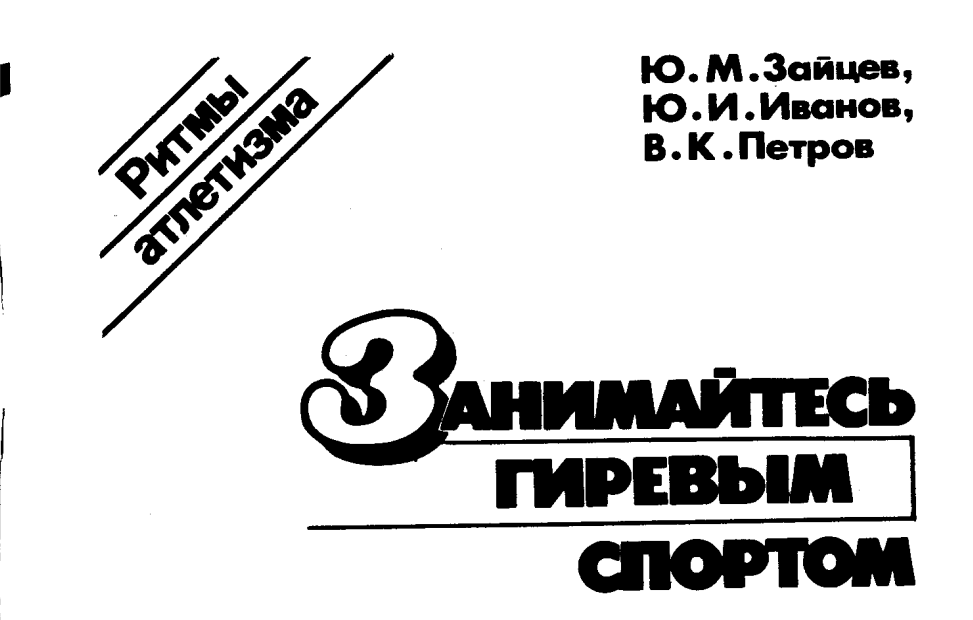

Москва<br>«Советский спорт»<br>1991

#### Серия основана в 1989 г.

#### **СОДЕРЖАНИЕ**

医特罗氏征 医染色

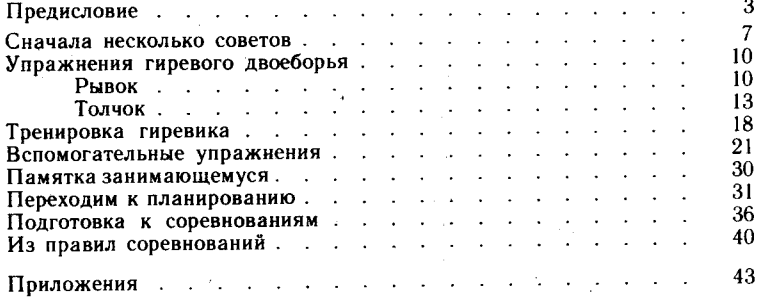

## Зайцев Ю. М. и др.

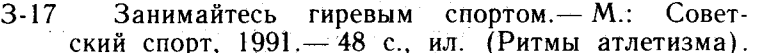

#### ISBN 5-85009-163-7

Брошюра представляет собой своеобразный самоучитель для начинающих гиревиков. В ней авторы дают полезные советы, как технически верно выполнять упражнения, как составить план занятий и правильно выбрать нагрузку, чтобы не перетренироваться, как подготовиться к участию в соревнованиях.

Адресована широкому кругу читателей, желающих стать сильными и подтянутыми благодаря занятиям с гирями.

3 4204000000-857 информписьмо **BBK** 75.712  $099(02)-91$ 

© Зайцев Ю. М., Иванов Ю. И., Петров В. К., 1991 ISBN 5-85009-163-7 оформление «Советский спорт», 1991,

## **ПРЕДИСЛОВИЕ**

Силе и гармоничному развитию тела человека уделялось большое внимание в разные времена и у разных народов. У нас в стране издавна любили силовые забавы. Интерес к ним отражен в произведениях народного творчества. С детства знакомы нам из русских былин имена богатырей Ильи Муромца, Алеши Поповича, Добрыни Никитича, силой которых восхищалось не одно поколение людей. А у эстонцев, например, существует древний эпос с таким героем, как богатырь Калевипоэг, и древняя атлетическая игра. Примеров можно привести сколько угодно... Сила всегда была в почете.

Соревнования силачей на различных народных праздниках обычно сопровождаются показом юношами и мужчинами атлетического телосложения и выполнением упражнений с тяжестями.

Днем рождения отечественной тяжелой атлетики и гиревого спорта, а в более широком понятии атлетических видов спорта, считают 10 августа 1885 года, когда в Петербурге на квартире доктора В. Ф. Краевского собрались представители прогрессивной столичной интеллигенции.

«Замечательные атлетические упражнения г-на Эрнеста обратили на себя внимание нескольких врачей приверженцев развития человеческой мускульной силы. Доктор В. Ф. Краевский, пригласив коллег по профессии к себе на квартиру, устроил научный сеанс с целью близкого ознакомления с силовыми и антропометрическими показателями современного Геркулеса».

В. Ф. Краевский задался целью исследовать мускульную силу человека и выступил с инициативой о создании Петербургского кружка любителей атлетики.

Через 12 лет состоялось открытие Петербургского атлетического общества, председателем которого был известный «меценат и знаток спорта и атлетики» Рибопьер.

В России был распространен силовой спорт и среди женщин. Проводились даже женские чемпионаты, были известны женщины-борцы и женщины-атлеты, издавался двухнедельный иллюстрированный журнал атлетики и спорта «Геркулес», расходившийся неслыханным по тем временам тиражом.

Девиз этого журнала горячо поддержал А. М. Горький: «Каждый человек может и должен быть сильным, и было бы чрезвычайно хорошо, если бы мы, русские, усвоили этот девиз».

Одним из первых славных учеников Краевского стал рекордсмен и чемпион мира по гиревому спорту Сергей Елисеев. В основе его тренировки лежали принципы, разработанные В. Ф. Краевским: «Лицам, никогда еще не занимавшимся, я могу посоветовать предварительно пройти курс упражнений. Этот курс должен состоять в правильно размеренных прогулках пешком, в бегании, в упражнениях рук, ног и всего туловища...»

Пережив царскую ссылку, Сергей Иванович и в преклонном возрасте имел, по свидетельству медицинских работников, наблюдавших за ним, хорошо развитую мускулатуру, большую окружность грудной клетки, высокую жизненную емкость легких и силу мышц.

Поразительным долголетием, здоровьем и выносливостью атлетов «первого поколения» - Ивана Поддубного, Петра Крылова, Ивана Заикина, Георга Гаккеншмилта, Георга Луриха, Александра Засса, Ивана Лебедева мы не перестаем удивляться и сегодня. В наши дни подобные традиции продолжают борцы и тяжелоатлеты, вышедшие на первые позиции в мировом спорте.

В первые же годы после Великой Отечественной войны стали возрождаться всевозможные спортивные кружки, так они раньше назывались, разные секции. Гирями как таковыми тогда еще не занимались. Гири были во многих секциях вспомогательным снарядом, с помощью которого подкачивали силу борцы, боксеры, легкоатлеты, гребцы и многие другие, кому нужна была сила.

С появлением штанги гири стали отходить на второй план, но в тяжелоатлетических залах они всегда были в почете. С ними проводили разминку, делали всевозможные вспомогательные упражнения, особенно в заключительной части занятия. Бывало, вся усталость пропадала, когда мы брали в руки гири и начинали в конце тренировки импровизировать: кто больше раз поставит гири на попа (донышком вверх), кто дальше бросит гирю одной или двумя руками, кто больше выжмет две гири и т. п. Но особенно все любили жонглировать одной или двумя гирями, по одному, в паре, в кругу и т. п.

Первыми всесоюзными соревнованиями по гиревому спорту был I Всесоюзный конкурс силачей, который проводился в Москве летом 1948 года. В нем приняли участие победители республиканских конкурсов. Соревнования проводились в 4-х весовых категориях: легкой до 60 кг, средней до 70, полутяжелой до 80 и тяжелой свыше 80 кг. Сейчас эти веса кажутся маленькими. Да, люди плохо питались. Всего третий год, как окончилась война. И тяжеловесов найти было трудно. Одному из авторов этих строк неоднократно приходилось перед соревнованиями выпивать 2-3 л воды, чтобы в интересах команды выступать в тяжелом весе.

Участники конкурса выполняли рывок гири (32 кг) одной рукой и толчок двух гирь. Тогда разрешалось гири выжимать, швунговать, т. е. поднимать с груди любым способом.

Вот результаты победителей этих соревнований  $(\text{табл. } 1).$ 

Таблица 1

| Весовая<br>категория<br>KΓ | Победитель                        | Рывок одной<br>гири | Толчок               |  |
|----------------------------|-----------------------------------|---------------------|----------------------|--|
| 60                         | Г. Коновалов (Москва)             | $28$ pas            | раз                  |  |
| 70                         | И. Саломаха (Ворошилов-<br>град)  | 23<br>$\rightarrow$ | 15.<br>$\rightarrow$ |  |
| 80                         | (Ленин-<br>А. Лаврентьев<br>град) | $30 \rightarrow$    | 13<br>$\bullet$      |  |
| Свыше 80                   | Н. Большаков (Чкалов)             | 33<br>$\rightarrow$ | 19<br>×.             |  |

А теперь для сравнения приводим результаты одного спортсмена Федора Усенко (вес до 80 кг), показанные на чемпионатах СССР /в толчке двух гирь по 32 кг  $(\text{табл. } 2)$ .

 $\overline{\mathbf{4}}$ 

Таблина 2

| Чемпионат СССР | Год  | Место проведения | Кол-во толчков |
|----------------|------|------------------|----------------|
|                | 1985 | Липецк           | 80             |
|                | 1986 | Клайпеда         | 135            |
| Ш              | 1987 | Москва           | 161            |
| IV             | 1988 | Донецк           | 236            |

Все четыре года Ф. Усенко - чемпион СССР. И это несмотря на строгие правила выполнения толчка гирь: без дожимов и перекосов. Он отец двух детей, и ему уже за 30 лет. Как же ему удалось достичь таких высоких результатов? Дело в том, что определилась техника выполнения движения и, конечно, огромную роль сыграла новая методика тренировки. Ознакомившись с ней по этой книжке, вы можете начать заниматься. А если вы хотите не только стать сильными и выносливыми, но и выступать на соревнованиях, вам и в этом случае поможет настоящая брошюра.

Воспользуйтесь приведенными планами тренировок и увидите, как быстро начнут крепнуть ваши мускулы. Однако помните, не всем подходят одни и те же планы. Если у вашего друга все идет отлично, а вы выполняете то же, что и он, но не достигаете высоких результатов, значит, либо вам этот план велик, либо мал. Надо понаблюдать за собой. Устаете вы или, наоборот, можете еще прибавить. Измените план снова, ищите, не копируйте других.

医血管基因的 医三角膜 计数据编码 医血管输入细胞 医白细胞

 $\mathcal{A}=\Phi_{\mathcal{A}}(x)$  and the set of the sequence of the probability of the set of the set

en appelar en la provincia de la provincia de la provincia de la provincia de la provincia de la provincia de<br>En la provincia de la provincia de la provincia de la provincia de la provincia de la provincia de la provinci

# СНАЧАЛА НЕСКОЛЬКО СОВЕТОВ

Занятия тем или иным видом спорта накладывают отпечаток на развитие отдельных мышечных групп, на внешность человека в целом, на походку, осанку, манеру держаться и т. д. Одни виды спорта обеспечивают более гармоничное развитие всего тела, другие развивают преимущественно плечевой пояс и мышцы ног. К эффективным средствам гармоничного развития мышечной системы относятся упражнения с отягощениями, в частности с гирями. С их помощью можно исправить как врожденные, так и приобретенные дефекты телосложения (узкие плечи, сутулость, непропорциональность развития отдельных мышечных групп и т. д.).

Вопрос о том, с какого возраста можно применять упражнения с отягощениями, очень важен. Прежде всего имеет значение не паспортный, а биологический возраст. Бывают случаи, когда организм молодого человека и в 16-17 лет недостаточно подготовлен к большим нагрузкам. Дело в том, что в период роста тела наблюдаются известные диспропорции в развитии функций организма. Например, к 16-17 годам линейные размеры сердца человека увеличиваются в три раза по сравнению с его размерами у новорожденных, поэтому нередко у подростков встречается так называемая юношеская гипертрофия сердца, связанная с повышенными запросами развивающегося организма.

К тому же у мальчиков в период полового созревания происходит естественный интенсивный прирост силы мышц и их массы. Связки и сухожилия более «консервативны» в своем развитии и с некоторым опозданием приспосабливаются к возросшей силе мускулов. В этот период место

 $\overline{7}$ 

прикрепления сухожилий в системе «мышца - сухожилие - кость» становится наиболее уязвимым и чувствительным к повреждениям и перегрузкам. Вот почему даже 16-17-летние могут применять силовые упражнения, увеличивая нагрузки постепенно.

Здесь уместно привести слова профессора Лукомского, который считает, что «некоторые чересчур осторожные люди говорят, что атлетическая гимнастика вредна. Да, вредна, если безрассудно, бессистемно, без научно обоснованной методики денно и нощно накачивать те или иные мышчы в слепой погоне за «геркулесовой» фигурой. Но всем известно, что даже необходимые витамины, принимаемые в избыточном количестве, также приносят вред человеку».

Все дело в разумной методике занятий, в сочетании силовых упражнений с упражнениями, развивающими выносливость, ловкость, гибкость, координацию движений. Очень важны для гиревика распорядок дня, режим питания, самоконтроль и личная гигиена.

В какое время дня целесообразно заниматься? Идеального для всех времени тренировок с отягощениями не существует. Лучше силовые упражнения выполнять вечером или днем, но никак не утром. Заниматься следует через день, оставляя время для активного отдыха, прогулок, спортивных игр. занятий различными видами спорта. Продолжительность тренировки от 30-40 мин до 1.5 часов. Начинающим следует увеличивать время занятий постепенно, по нескольку минут в неделю.

Большое значение имеет правильный подбор упражнений и их очередность в каждой тренировке. Наиболее трудные упражнения выполняйте в середине занятия, когда мышцы разогреты.

Наряду с тщательным медицинским контролем каждому занимающемуся надо регулярно следить за своим физическим состоянием. Нужно стараться не нарушать режим, не употреблять алкоголь, отказаться от курения.

Костюм для занятий физическими упражнениями не должен связывать движений и препятствовать свободному доступу воздуха к телу. В теплом помещении лучше всего заниматься в трусах, майке и ботинках, хорошо фиксирующих голеностопный сустав. При выполнении таких упражнений, как тяги, приседания, надевайте тяжелоатлетический пояс.

После физических упражнений обязательно примите

душ, начиная процедуру с теплой воды и заканчивая прохлалной.

Сон должен быть не менее 7-8 часов. Проверенное средство против плохого сна - прогулка перед отходом KO CHV.

Лучшая форма контроля за режимом - ведение дневника. Ежедневно в особой тетради отмечайте самочувствие, работоспособность, желание заниматься, сон. потоотделение во время занятий, боль в мышцах, частоту пульса до и после занятий. Раз в месяц проводите антропометрические измерения (рост. вес. окружность груди и т. п.). Самоконтроль помогает избежать перетренированности и перенапряжения.

Любым спортивным занятиям предшествует разминка. Особенно она важна при упражнениях с отягощениями. Разминка должна подготовить организм к интенсивным нагрузкам. Начинайте ее с пробежки трусцой, затем проделайте прыжковые упражнения на одной и обеих ногах, наклоны туловища вперед, назад, в стороны. Длительность разминки - 5-10 минут.

Не менее важна и заключительная часть занятий. В ней после упражнений с отягощениями выполните несколько упражнений на растягивание и расслабление для снятия остаточного напряжения в суставах и связках: пружинистые наклоны вперед, висы на перекладине с полным расслаблением тела и др. Завершить занятие можно непродолжительной пробежкой трусцой.

Во время выполнения упражнений с отягощениями не забывайте о правилах дыхания. Вдох должен совпадать с лвижениями тела, при которых грудная клетка расширяется, при выпрямлении туловища, поднимании рук вверх, в стороны или отведении их назад. Соответственно выдох совпадает со сгибанием туловища, рук, сужением грудной клетки.

Разумеется, сами упражнения диктуют ритм дыхания. На первых порах не избегайте громкого вдоха и выдоха, что позволит лучше себя контролировать.

Все упражнения выполняются в системе подходов. Предположим, вы сделали упражнение 8 раз, отдохнули и повторили еще 8 раз. Таким образом вы выполнили второй подход.

Вес отягощения должен подбираться так, чтобы последнее повторение происходило с максимальным напряжением мышц.

 $\overline{2}$ Заказ 133

**医发展文化学** 

Перед тем как приступить к практическим занятиям, пройдите мелицинский осмотр.

Осуществляйте самоконтроль. С его помошью вы сможете оценить состояние своего здровья. Записывайте. сколько времени вы занимались, какие упражнения выполняли, сколько подходов сделали. Раз в месяц записывайте результаты антропометрических измерений. Ежедневно утром после пробуждения измеряйте частоту пульса в покое.

Важнейшим показателем здоровья является хорошее самочувствие. Слабость, прерывистый сон, ухудшение аппетита - все это признаки недомогания или перетренированности. В этом случае снизьте нагрузку или вовсе прекратите занятия и обратитесь к врачу.

Хорошему самочувствию способствует закаливание и поддержание чистоты тела. Водные процедуры (температура воды не выше +10°) действуют возбуждающе, тонизируют мускулатуру, вызывают бодрое настроение, увеличивают работоспособность. Делайте их утром или днем. После тренировки рекомендуется принимать теплые водные процедуры, действующие расслабляюще и успокаивающе.

Исключительно полезна парная баня. После нее усиливается обмен веществ, пропадает усталость, улучшается настроение. Однако обезвоживание и высокая температура парной приводят к определенной потере силы мышц, поэтому посещайте баню не чаще одного раза в неделю.

# УПРАЖНЕНИЯ ГИРЕВОГО ДВОЕБОРЬЯ

### **РЫВОК**

Для начала приобретите две гири по 16 кг. На первое время этого будет вполне достаточно. В дальнейшем понадобятся еще две гири весом 24 и 32 кг.

Обучение лучше начинать с рывка, так как он более простой по технике выполнения. Но уже после 2-3 тренировок включайте и толчковые упражнения.

Условно весь процесс вырывания гири следует разделить на несколько циклов, или этапов.

1. Старт - гиря ставится впереди носков ног на целую ступню, ноги при этом расставлены на ширину плеч, дужки гири параллельны ступням (рис. 1, поз. 1). Взяв

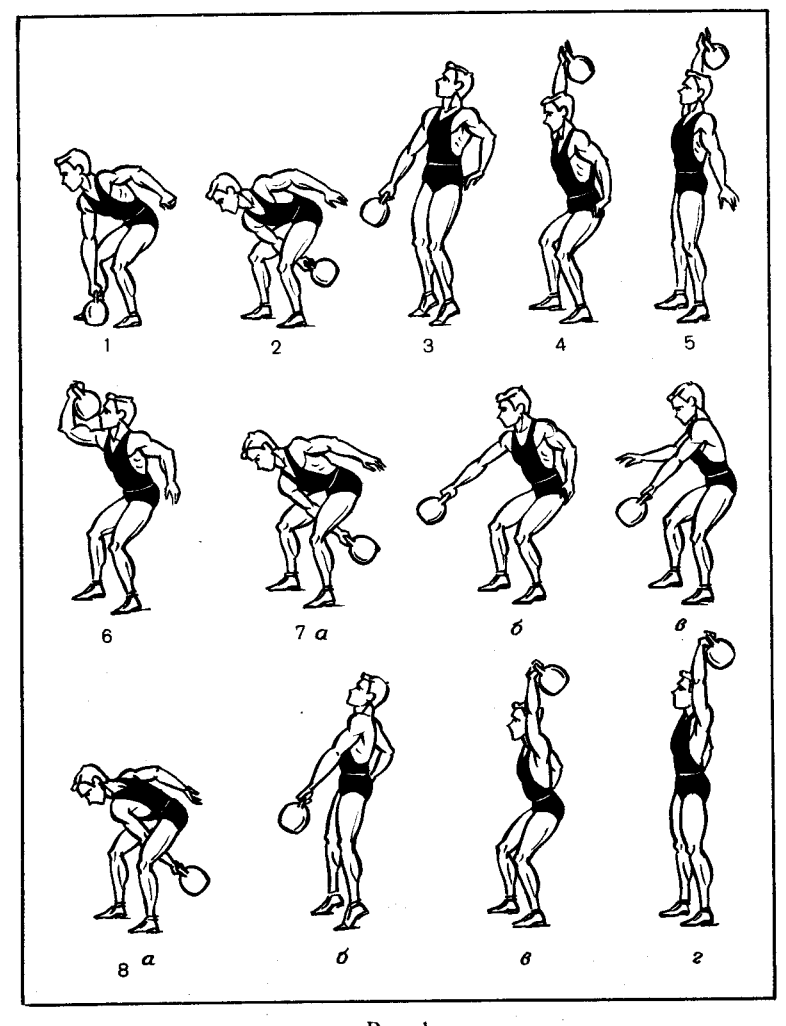

Рис. 1

дужку гири хватом сверху, примите исходное положение перед рывком. Для этого необходимо согнуть ноги в коленях и наклонить туловище вперед до углов, выгодных для совершения прыжка с места вверх или вперед, свободную руку отвести в сторону.

2. Замах. За счет небольшого разгибания ног в коленях оторвать гирю от пола. Рука при этом остается пря-

10

мой. По инерции она уходит в замах назад между ногами. Туловище в этот момент наклоняется еще ниже. Используя возвратное движение гири вперед и силу мышц ног и спины, сделайте подрыв (рис. 1, поз. 2).

3. Подрыв - это мощное движение, выполняемое усилием мышечных групп ног и туловища. Начинать подрыв нужно в определенный момент: когда гиря будет находиться точно над серединой ступней, т. е. когда рука с гирей расположена вертикально. Усилие прилагается в максимально короткое время.

Надо выпрямиться, обязательно встать на носки (рис. 1, поз. 3) и поднять плечо прямой работающей руки (сама рука расслаблена). Не надо помогать вырыванию гири бицепсом - эта мышца намного слабее тех групп мышц, которые производят вырывание. Согнутая рука только «заморозит» движение вверх, так как не будет жесткой связи «корпус - гиря». Гире сообщено поступательное движение на отрезке пути 20-30 см, дальнейшее ее движение идет по инерции. Чтобы уменьшить путь, совершаемый гирей, сделайте подсед.

4. Подсед, или уход, выполняется для того, чтобы, во-первых, ниже стать в момент вырывания и, вовторых, мягче принять гирю, избегая удара об руку во время фиксации. При этом кисть надо развернуть наружу - вперед, благодаря чему гиря опишет полукруг и плавно зайдет сбоку на предплечье (рис. 1, поз. 4).

Глубина подседа зависит от приложенного усилия в момент подрыва. При слабом подрыве необходимо сделать более глубокий подсед и наоборот. Уход продолжается до тех пор, пока рука с гирей полностью не выпрямится. Затем надо встать из подседа, свободная рука расслаблена и отведена в сторону. Вставание необходимо выполнять не резко, а спокойно, на вдохе, не меняя положения туловища и свободной руки (рис. 1, поз. 5).

5. Фиксация. Атлет выпрямляет ноги и принимает вертикальное положение, голова впереди плеча, рука с гирей выпрямлена и отведена максимально за голову, кисть обычно полураскрыта, свободная рука отведена в сторону — вперед. На соревнованиях атлет ждет команды судьи: «Рывок произведен». Все последующие рывки выполняются с виса, т. е. гиря опускается в замах и лвижение повторяется.

6. Опускание в замах выполняется двумя способами: на согнутой руке вдоль тела (рис. 1, поз. 6) и на прямой (маятник) (рис. 1, поз. 7). Каждый способ имеет свои преимущества и недостатки. В первом случае вся рука находится в напряжении, а значит, не восстанавливается ее работоспособность, но зато мала нагрузка на кисть.

Во втором случае на кисть приходится большая нагрузка, так как действуют центробежные силы. Вы должны выбрать более подходящий для себя способ. Если у вас сильная кисть, то выгоден второй (маятник).

Произведя рывки одной рукой до отказа (или до разрядного норматива), гирю перекладывайте в другую руку.

7. Перехват. Гиря в замахе выводится вперед, на уровне груди выпускается из работающей руки и захватывается другой рукой, т. е. выполняется междумах (рис. 1, поз. 7), а затем без остановки - очередной замах другой рукой (рис. 1, поз. 8).

Теперь рассмотрим, как атлет дышит во время рывка:

- начало рывка, подрыв - вдох;

 $-$  подсед  $-$  выдох;

- вставание из подседа глубокий вдох;
- фиксация выдох вдох;
- опускание в замах выдох.

Это так называемое одноразовое дыхание. Опытные атлеты делают 2-3 цикла «вдох - выдох» во время фиксации.

Ошибки при выполнении рывка: почти все начинающие торопятся, делают движение усилием одной руки, не используя силу ног и туловища. Но самая главная ошибка - это работа на одном дыхании, т. е. рывок вдох, опускание - выдох. Нет промежуточного цикла выдох - вдох и при фиксации - выдох - вдох. Оптимальным временем на выполнение одного рывка можно считать 4-5 секунд. Итак, начинайте поэтапно осваивать технику рывка. В разминке проделывайте все циклы раздельно, после чего переходите к выполнению упражнения целиком.

Особо уделяйте внимание дыханию. Добейтесь автоматизма в движении, чтобы не нужно было думать, как это делать. Только тогда вы сможете совершенствоваться в данном упражнении.

#### толчок

Одновременно изучается и более сложная техника толчок двух гирь. На первых тренировках толчковые уп-

ражнения выполняются после рывковых и с более легкими гирями. Через 2-3 недели толчковые упражнения начинают доминировать. С них начинается тренировка. Количество подходов в толчковых упражнениях вдвое больше, чем в рывковых.

Толчок осуществляется поэтапно:

1. Старт. Есть два способа принятия стартового положения:

а) гири впереди ступней. Поставив ноги шире плеч, атлет опускается в старт, сгибая ноги в коленных и тазобедренных суставах до тех пор, пока он ладонями не захватит дужку гирь (рис. 2, поз. 1). Колени нужно несколько развести в стороны, плечи опустить, располагаясь немного сзади гирь. Ступни ног отстоят от гирь на 20-30 см, т. е. на длину ступни. Туловище прямое с незначительным прогибом в пояснице. Прямые руки расслаблены. захват дужки кистями глубокий;

б) гири сзади ступней. Этот способ встречается реже.

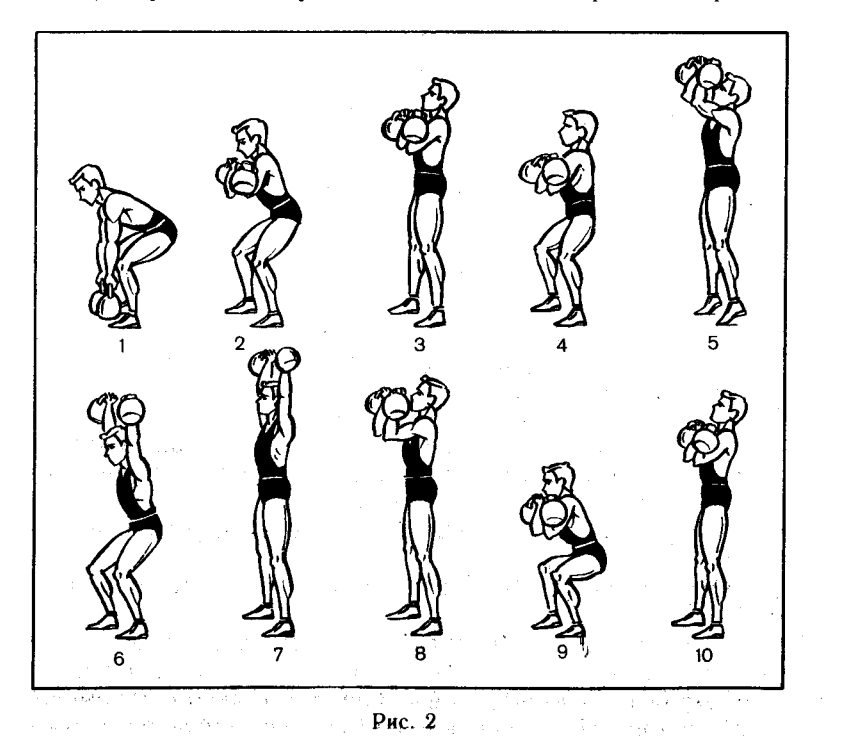

Атлет становится так, чтобы гири располагались сзади пяток. Наклоняясь несколько ниже, атлет захватывает дужку гирь и без задержки начинает подъем.

2. Подъем на грудь. Подъем начинается разгибанием ног. Гири отрываются от помоста и по инерции движутся назад. Затем на обратном движении гирь (маятник) резким включением в работу мышц ног и разгибанием туловища производится подрыв.

3. Подрыв. Выполняется быстрым и одновременным разгибанием ног и туловища с последующим подъемом на носки. Руки остаются прямыми, это дает возможность полнее передать гирям усилие мышц ног и туловища. Плечи отводятся назад в самый последний момент, после чего следует подсед.

Режим подъема гирь до подседа двутактный, с акцентом на подрыв.

4. Подсед. Закончив подрыв в последний момент и включив в работу руки, атлет останавливает свое движение вверх и быстро делает подсед (рис. 2, поз. 2). Ноги слегка разбрасываются в стороны. Локти очень быстро подворачиваются, и гири опускаются на плечи, туловище слегка наклоняется вперед, а локти для лучшего удержания гирь на груди еще больше подворачиваются вверх.

«Поймав» положение общего центра тяжести, атлет встает из подседа и принимает исходное положение для подъема гирь с груди.

В стартовом положении гири лежат на предплечьях, локти опущены ниже уровня плеч, ноги и туловище выпрямлены (рис. 2. поз. 3).

Принимая стартовое положение, атлет опускает гири с плеч на грудь, прижимая предплечья к туловищу.

Для более прочного удержания гирь на груди некоторые атлеты слегка отклоняются назад, подают вперед таз и опускают гири несколько ниже, создавая дополнительную опору. Голова в исходном положении немного склонена вперед, ступни ставятся на ширине плеч, носки развернуты. Если шире расставить ноги, сила толчка снижается.

Общий центр тяжести проходит через середины ступней.  $\sim$ 

5. Выталкивание гири делится на две фазы: предварительный подсед и непосредственно выталкивание. Предварительный подсед выполняется только при помощи сгибания ног. Туловище и руки вместе с гирями не меняют своего положения. Угол в коленных суставах в крайнем нижнем положении полуприседа достигает 120-130 градусов (рис. 2, поз. 4).

Начинать подсед надо быстро, но не забывая про остановку перед выталкиванием.

Медленное выполнение подседа нежелательно, так как сила выталкивания зависит от силы работающих мышц и от степени их предварительного растягивания при остановке движущихся вниз гирь. Поэтому скорость выполнения предварительного подседа для каждого спортсмена должна быть оптимальной, обеспечивающей быструю остановку и необходимое растягивание мышц. При этом опора происходит на всю ступню. Сразу после остановки спортсмен делает выталкивание.

Выталкивание начинается при опоре на всю ступню и заканчивается выходом на носки. Оно осуществляется вверх - назад за счет разгибания коленей со все возрастающей скоростью (рис. 2, поз. 5). Гири при этом плотно лежат на локтях у груди. Мышцы плечевого пояса и рук динамической работы не выполняют, а обеспечивают удержание гирь в исходном положении. Включение в работу рук резко снижает силу толчка. К этому же приводит и раннее вставание на носки.

Режим данной части толчка двухтактный. Акцент делается на фазу выталкивания.

6. Подсед - вставание из подседа (рис. 2, поз. 6). Заканчивая выталкивание, спортсмен включает в работу руки, после чего быстро уходит в подсед, обычно не расставляя ног. Туловище в подседе подводится под гири с тем расчетом, чтобы к моменту выпрямления рук плечи были немного впереди центра тяжести гирь.

Чтобы прочно удерживать гири на прямых руках при подседе, их следует отводить до отказа назад, сводя лопатки и сближая гири. К моменту выпрямления рук делается движение головой вперед. Глубина ухода зависит от силы толчка. Уход должен быть не глубоким, мягким, на всю ступню, до полного выпрямления рук. Небольшая глубина ухода позволяет легко вставать, не теряя равновесия.

Эта фаза толчка выполняется на резком выдохе в двухтактном режиме. На первый такт выполняется подсед, на второй вставание. Акцент приходится на фазу подседа. Времени на вставание из подседа затрачивается намного больше, чем на подсед. Более опытные атлеты встают

довольно медленно, выполняя при этом полный вдох.

7. Фиксация. Встав из подседа, атлет фиксирует положение туловища. Ноги прямые, туловище выпрямлено, голова слегка подана вперед (рис. 2, поз. 7). При хорошей подвижности плечевых суставов руки заведены назад. В этой фазе атлет делает несколько циклов дыхания — влох — вылох.

8. Опускание-приход в стартовое положение. Встав из подседа, гири быстро опускают на грудь, расслабляя руки и амортизируя удар сгибанием ног, голова и туловище при этом слегка отклоняются назад (рис. 2, поз. 8). Выпрямляя ноги, атлет принимает стартовое положение (рис. 2, поз. 9). В дальнейшем толчки выполняются с груди (рис. 2, поз. 10).

Дышать при выполнении толчка рекомендуется так:

- выталкивание на вдохе;

流氓 医金发照片

一个 化电子 医血管 医血管

- уход в подсед - выдох;

- вставание из подседа - вдох;

— фиксация — выдох — вдох (несколько циклов);

- опускание на грудь - выдох.

Опытные мастера делают несколько циклов дыхания как во время фиксации, так и в положении - гири на груди. Один толчок выполняется за 6-8 секунд.

Советуем вам не торопиться. Это беда всех начинающих. Добивайтесь правильного дыхания. Делайте как минимум два цикла дыхания, когда гири на груди. Если начали уставать, переходите на три, четыре, пять циклов дыхания на груди. Стоять при этом надо так, чтобы гири не загружали грудную клетку, а находились с боков, на локтях, упертых в живот.

Усилия ног жестко передавайте через локти на гири, тогда они вылетают над головой.

Освоение основной стойки дается непросто. Разучивайте её перед зеркалом. Если вас ломает, гнет, значит, стойка неправильная. Вес гирь должен как бы проходить через таз на ноги. Туловище при этом немного откинуто назад.

Полезно в стойке с гирями просто постоять перед зеркалом на время. Начнет получаться не сразу. Все зависит от вашего строения тела. Гибкие стойку осваивают быстрее, но ни у кого не выходит сразу. Наберитесь терпения.

Технику толчка начинайте разучивать поэтапно, особое внимание обращая на правильное дыхание.

Освоив технику толчка и рывка, можно перейти к выполнению тренировочных нагрузок.

### ТРЕНИРОВКА ГИРЕВИКА

Тренировка подразделяется на общую и специальную. Эти виды тренировки планируются раздельно. В общей тренировке используются все средства для развития общей силовой выносливости. Это бег, лыжные кроссы, езда на велосипеде, плавание, т. е. средства общей физической подготовки (ОФП).

В специальных тренировках используются упражнения с гирями как классические, так и вспомогательные.

Методика тренировки предусматривает чередование нагрузки с отдыхом и восстановлением. Изменение нагрузки осуществляется в полном соответствии с уровнем физической подготовленности занимающегося, особенностями его телосложения, возрастом и спортивной квалификацией.

 $\ddot{\bm{S}}$ 

 $\zeta$  .  $\lambda$ 

Вы еще новичок, и нагрузки должны соответствовать вашему уровню подготовленности.

Давайте условимся, как «читать» план тренировок. Вариантов записи тренировок довольно много. Вначале пишется упражнение, т. е. рывок или толчок. Обычно его обозначают одной заглавной буквой  $P-$  рывок.  $T-$  толчок. Вес гири ставится рядом, например  $\dot{P}_{16}$ ,  $P_{24}$ ,  $P_{32}$  или  $T_{16}$ ,  $T_{24}$ ,  $T_{32}$ . Затем делается разделительная черта, где в числителе пишут количество подъемов (обычно в процентном отношении от предела), а в знаменателе время отдыха (в секундах) между подходами. Посредине пишется цифра, которая обозначает количество подходов. Например: Р<sub>16</sub>190% 3 или Т<sub>16</sub> 90% 2.

В данном примере атлет работает с одним количеством повторений во всех подходах. Допустим, вы после нескольких тренировок узнали свой предел в рывке гири весом 16 кг – 20 раз, а в толчке – 12 раз с теми же гирями. Исходя из плана вы должны вначале выполнить рывок с гирей весом 16 кг. 60% от 20 составляет 12. Значит, по этому заданию вы делаете по 12 рывков в трех полходах с интервалом отдыха между подходами в 120 секунд ("). Затем после небольшого отдыха 3-4 минуты и небольшой разминки выполните толчок гирь 16 кг. 70% от предела -

это, допустим, 8 раз в двух подходах с интервалом для отлыха 90 секунд. CONTROL OUR ART ARTIZED

В следующем варианте плана может быть увеличено или уменьшено количество подъемов в каждом подходе.

Тогда в числителе в скобках ставится цифра со знаком плюс или минус, что будет означать, на сколько надо увеличить или уменьшить количество повторений в каждом из последующих подходов.

Например: Т<sub>15</sub>  $\frac{50\%}{190''}$  (+2) 3 или Р<sub>16</sub>  $\frac{80\%}{190''}$  (-2) 3.

В этом случае необходимо делать в начале толчок. В первом подходе 6 раз (50% от 12), во втором - 8, в третьем - 10 с интервалом отдыха - 120 секунд.

После небольшого отдыха (3-4 минуты) и небольшой рывковой разминки переходите к рывковому заданию, где  $80\%$  от 20 составят 16 рывков в первом подходе, 14 — во втором и  $12 -$  в третьем. На этом тренировка в классических упражнениях заканчивается.

Затем обычно выполняют вспомогательные упражнения с гирями, такие, как тяги, приседания, упражнения из атлетической гимнастики.

Тренировку гиревика можно дополнить упражнениями со штангой. Они помогут быстрее подготовить нужные мышцы к работе с тяжелыми гирями. В первую очередь гиревику надо укрепить мышцы ног, спины, трапециевидные, мышцы брюшного пресса, мышцы рук (в основном сгибатели пальцев) для захвата дужек гирь.

Самое полезное упражнение для развития силы тяга. Атлет поднимает довольно большой вес, а это значит, что и нагрузка на мышцы будет значительная. В этом упражнении работают мышцы ног, спины, трапециевидные мышцы и мышцы рук.

Как правильно выполнить это упражнение?

Подойдите к штанге, ноги поставьте на ширину плеч (носки ног выходят за проекцию грифа). Возьмитесь за гриф на ширине плеч и, оставляя руки прямыми, согните ноги в коленях до прямого угла между голенью и бедром, касаясь голенью грифа. Спина при этом прямая, лучше чуть прогнутая, но не согнутая, плечи немного впереди носков. Это и есть старт штангиста. Затем начинается основное движение.

«Ноги тянут, спина держит» — так звучит наказ тренера. Действительно, вначале работают мышцы ног, положение спины не меняется (у новичка сразу может не получиться). Когда гриф дойдет до уровня коленей, спина включается в динамическую работу, атлет полностью выпрямляется, встает на носки и поднимает плечи, руки все время остаются прямыми, число на высока в составили, что

С каким весом делать тяги?

Обычно с весом, с которым вы можете присесть максимум один раз (100% от приседания). Но тяги бывают разные, а вес иногда уменьшается или увеличивается. что и отмечается в плане-задании.

Например. Тяги с удержанием  $\frac{90\%}{4}$  4 (по 2"). Вес 90% от приседаний — четыре подхода, но четыре раза за подход. В конце упражнения, стоя на носках с поднятыми плечами, удержать в этом положении штангу  $2-5$  секунд - это тоже указывается в задании.

Тяги с плинтов (подставок) или от середины бедра  $\frac{120\%}{3}$  4.

Вес 120% от приседаний — четыре подхода по три раза. Штанга стоит на возвышении или атлет держит ее у середины бедер. Угол сгиба ног 100-120°.

Тяги становые (спиной)  $\frac{80\%}{4}$  4.

80% от приседаний. Тяги выполняются одной спиной. Атлет наклоняется, не сгибая ног, и выполняет разгибание, т. е. делает наклоны со штангой в руках.

Тяги с возвышения  $\frac{80\%}{4}$  4.

Вес такой же, но атлет стоит на возвышении 10-12 см. Гриф штанги при этом становится ниже относительно спины атлета, поэтому угол между голенью и бедром тоже уменьшается — работа проходит из более тяжелого положения. Мышцы ног получают еще большую нагрузку. И обычная тяга, которая была описана вначале, как правило, выполняется с весом 120% от приседания.

Имеется еще несколько вариантов тяг, но для гиревика достаточно упомянутых.

Второе самое нужное упражнение — приседания со штангой на плечах. Ноги у гиревика должны быть сильными, поскольку толчок гирь практически выполняется за счет ног. Укрепить мышцы ног и поможет это упражнение.

Для его выполнения штангу надо поставить на специальных стойках или ее подают на плечи два партнера. Атлет подходит к стойкам, берется за гриф на ширине плеч и кладет штангу на плечи (не на шею). Затем делает шаг назад, ставит ноги на ширине плеч и на вдохе начинает приседать до стартового положения штангиста, т. е. до прямого угла между голенью и бедром, держа спину прямой.

Вставание из этого положения делают на закрытом дыхании. В конце, когда ноги выпрямлены, атлет встает на носки. Это очень важно для укрепления мышц голеностопа.

Количество подходов в тягах обычно 4-5, количество повторений за подход также 4-5.

Применяются комплексы, где за одну тренировку делают по 7 приседаний в подходе, за другую — по 5, за третью — по 3. Вес. естественно, подбирается так, чтобы последние приседания (7, 5-е и 3-е) выполнялись с трудом. Общее количество приседаний не должно превышать 30-35 за тренировку.

 $\bullet$ 

 $\mathbf{t}^*$ 

Для укрепления мышц рук рекомендуется выполнять жим из положений - сидя, лежа, лежа в наклоне.

### ВСПОМОГАТЕЛЬНЫЕ УПРАЖНЕНИЯ

Для того чтобы хорошо выполнять основные (классические) упражнения с гирями — рывок одной или толчок двумя руками, проделайте и другие упражнения вспомогательного характера. К ним относятся:

1. Выжимание одной или двух гирь кверху дном, или «на попа» (рис. 3, поз. 1). Поставьте ноги врозь, возьмите гири к плечам телами вверх. Выжимайте их попеременно правой и левой рукой. Темп медленный. Повторить 6-8 pas.

2. Полъем на бицепсы одной или двумя руками (рис. 3, поз. 2). Поставьте ноги врозь, присядьте, возьмите две гири за ручки хватом снизу. Сгибая руки, выпрямляя туловище и ноги, поднимите гири к плечам, затем мягко опустите их. Темп средний. Повторите 5-8 раз.

3. Опускание атлета из положения стоя с гирей в руке в положение лежа (рис. 3, поз. 3). Поставьте ноги врозь, одной рукой поднимите гирю вверх. Медленно садитесь и ложитесь на пол, удерживая поднятую гирю на вытя́нутой руке. Затем медленно сядьте и встаньте с гирей. Повторите  $6-8$  раз.

4. Выжимание лежа (рис. 3, поз. 4). Лягте на спину, разведите ноги в стороны, гири возьмите к плечам. Медленно выжимайте их вверх. Повторите 5-7 раз.

5. Выжимание на борцовском мосту (рис. 3, поз. 5). Станьте на мост и возьмите гири к плечам. Медленно выжимайте их вверх. Старайтесь больше прогибаться. Повторите 4-6 раз.

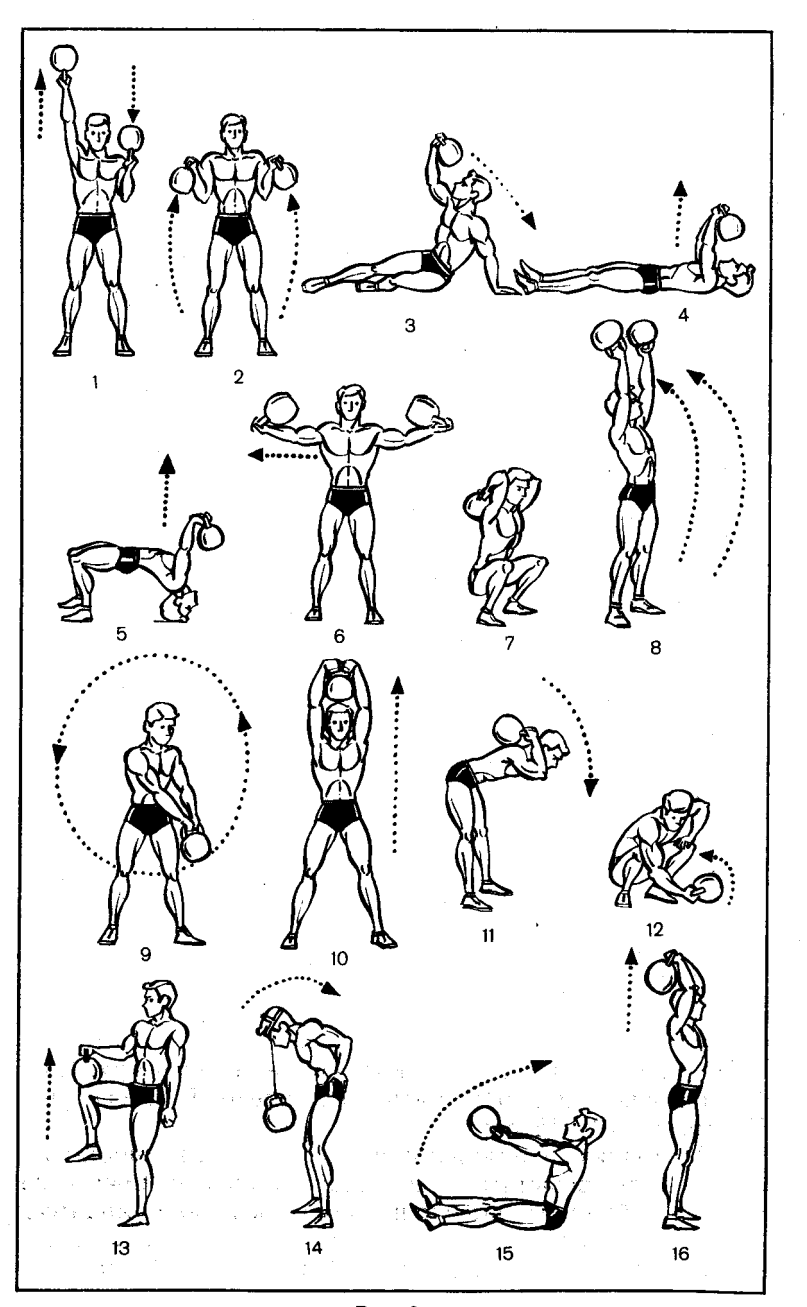

**こころに全て実験事業の調査を受け、長くの意味を感じます。** 

6. Разведение и сведение рук, или крест (рис. 3, поз. 6). Поставьте ноги врозь, руки с гирями поднимите вперед так. чтобы тела гирь лежали на предплечьях. Медленно разводите руки в стороны, сохраняя прямое положение головы и туловища. Темп медленный. Повторите 3-5 раз.

7. Приседания с гирей (рис. 3, поз. 7). Поставьте ноги врозь, возьмите гирю двумя руками и положите на спину телом на лопатки. Медленно приседайте на всей ступне. слегка наклоняясь вперед, голову не опускайте. Повторите  $8-10$  раз.

8. Вырывание двух гирь (рис. 3, поз. 8). Поставьте ноги врозь, возьмите гири хватом сверху, приподнимите их над полом. сделайте ими замах назад между ногами и быстро, сильными движениями ног, туловища и прямых рук выбросите их над головой телами кверху. Повторите  $8 - 10$  pas.

9. Круговые движения одной и двумя руками (рис. 3, поз. 9). Поставьте ноги врозь. Возьмите гирю за ручку двумя руками хватом сверху, делайте круговые движения ею перед собой. Темп средний. Повторите 10-12 раз.

10. Протягивание гири вверх двумя руками (рис. 3, поз. 10). Поставьте ноги врозь, возьмите гирю за ручку обеими руками хватом сверху. Энергичным движением спины и рук поднимите гирю вверх над головой телом вниз. Старайтесь, чтобы гиря поднималась возможно ближе к туловищу. Опускайте ее мягко, сгибая ноги и туловище. Повторите 8-10 раз.

11. Наклоны с гирей за головой (рис. 3, поз. 11). Поставьте ноги врозь, возьмите гирю за ручку обеими руками и положите ее на спину так, чтобы тело ее лежало на лопатках. Медленно наклоняйтесь вперед, не сгибая спину. Держите ноги все время прямыми. При наклоне отводите таз назад, голову не опускайте. Повторите 5-8 раз.

12. Постановка гири на дужку (рис. 3, поз. 12). Поставьте ноги врозь, присядьте и возьмите гирю за ручку одной рукой хватом сверху. Переворачивайте гирю на ручку и 2-3 секунды удерживайте ее телом вверх. Свободной рукой можно опираться на колено. Теми средний. Повторите 10-12 раз.

13. Поднимание гири ногой (рис. 3, поз. 13). Поставьте ноги вместе, возьмите гирю одной рукой и положите на бедро. Сгибая ногу, высоко поднимите колено. Старайтесь поднимать гирю только усилием ноги, придерживая гирю на бедре рукой. Темп средний. Повторите 8-10 раз.

Рис. 3

14. Удержание подвешенной гири (рис. 3, поз. 14). Ноги слегка расставьте, руки на пояс. Наклоните голову вниз, подвесьте на нее гирю на специальной лямке. Полнимайте и опускайте голову, сохраняя одно и то же положение туловища. Темп медленный. Повторите 5-8 раз.

15. Поднимание гири над головой в седе (рис. 3. поз. 15). Сядьте на пол, разведите ноги в стороны, гирю поставьте между ногами. Возьмите гирю за ручку обеими руками сбоку, поднимите ее вверх над головой телом кверху. Держите руки все время прямыми. Темп медленный. Повторите  $10-13$  раз.

16. Выжимание гири из-за головы (рис. 3, поз. 16). Поставьте ноги вместе, возьмите гирю к плечам. Медленно выжимайте ее вверх, сохраняя прямое положение туловища. Повторите 6-8 раз.

17. Приседание с гирями (рис. 4, поз. 1). Поставьте ноги врозь, гири на прямых руках. Присядьте с гирями, затем встаньте. Темп медленный. Повторите 8-10 раз.

18. Жонглирование одной гирей. Поставьте ноги врозь и захватите гирю. Жонглируйте ею так, как показано на рис. 4, поз. 2. Темп средний. Повторите 6-8 раз.

19. Жонглирование двумя гирями. Поставьте ноги врозь. Двумя руками подбрасывайте гири вверх и жонглируйте ими так, как показано на рис. 4, поз. 3. Темп средний. Повторите 6-8 раз.

20. Приседание с гирей за спиной (рис. 4, поз. 4). Поставьте ноги вместе и поставьте гирю сзади себя у пяток.

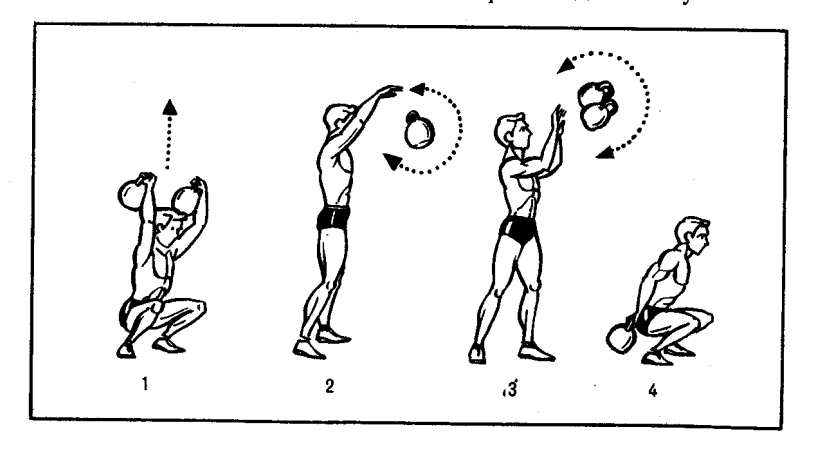

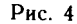

Присядьте, возьмите гирю за ручку. Выпрямляя ноги, поднимите гирю сзади себя в висячем положении и снова опустите ее на пол. При поднимании гири слегка наклонитесь вперед. Темп средний. Повторите 8-10 раз.

Жонглирование гирями. О жонглировании поговорим поподробнее. Эти интересные упражнения пришли в спорт из цирка. В конце тренировки, когда вы уже очень утомились, поиграйте гирьками. Вся усталость проходит, времени здесь не замечаешь. «До большого пота, до больших эмоций», - так шутят гиревики.

Жонглирование одной гирей. Гиря ставится впереди ступней дужкой поперек. Атлет берется левой рукой за дужку хватом сверху. Производится замах, так же как и при выполнении рывка. При возврате гири вперед вверх гиря поднимается до уровня груди, в этом случае рука сгибается в локтевом суставе и гиря подтягивается ближе к груди. В момент, когда гиря теряет инерцию движения, останавливается, необходимо резко оттолкнуть дужку от себя. Происходит полный оборот гири вокруг своего центра тяжести.

Сделав полный оборот, дужка приходит в первоначальное положение. Немного раньше, когда дужка еще не дошла до вертикального положения, атлет ловит дужку уже правой рукой.

Дальше все повторяется: замах - возвращение - переворот гири уже правой рукой — ловля гири левой и т. д.

Двойные обороты гири. Все упражнения выполняются точно так же, как и при обычном жонглировании в один оборот, только толчок в дужку делается более сильным и резким. Гиря делает два оборота. Атлет, каждый раз меняя руку, ловит гирю в тот же момент, т. е. когда дужка еще не дошла до вертикали.

Жонглирование одной гирей с партнером. Атлеты становятся друг против друга на расстоянии 4-5 м. Один из них начинает упражнение так же, как и при одиночном вращении. Левой рукой делает замах, оборот. Правой гиря ловится и при возвратном движении бросается партнеру дужкой вниз по параболе. В своем полете гиря делает пол-оборота и приходит к партнеру дужкой в подставленную ладонь. Партнер повторяет все упражнение: ловит левой - бросает правой.

Жонглирование двумя гирями с одним партнером в один оборот. Два атлета становятся друг против друга. Жонглирование начинают одновре-

менно левой рукой. Делают оборот, ловят правой и производят бросок партнеру одновременно правой рукой в левую руку. Дальше все повторяется — оборот левой, перехват в правую руку и бросок партнеру.

Варианты жонглирования очень разнообразны:

- жонглирование с партнером одной гирей в два оборота;

- жонглирование с партнером двумя гирями в два оборота;

— жонглирование двумя партнерами одной, двумя и тремя гирями;

- обороты вбок;
- обороты через дужку;
- ловля на донышко:
- броски сбоку за спину;
- бросок через спину партнеру и т. п.

Все эти упражнения очень хорошо развивают мускулатуру всего тела, так как при жонглировании практически не работающих мышц нет. Очень хорошо тренируется сердечно-сосудистая и дыхательная системы.

### Упражнения с гирями

1. И. п. - ноги на ширине плеч, гиря между ногами. Взять гирю за ручку обеими руками хватом сверху (рис. 5, поз. 1а). Поднять гирю телом вниз (рис. 5, поз. 16) или вверх (рис. 5, поз. 16) как можно ближе к туловищу над головой — вдох. Опустить гирю медленно в и. п. - выдох. Повторить 10-15 раз в 2 подхода.

2. И. п. — ноги на ширине плеч, колени согнуты. Подняв гирю от пола, сделайте ею замах назад между ногами (рис. 5. поз. 2а), затем быстрым движением спины, ног и руки вырвать гирю вперед и вверх над головой на прямую руку (рис. 5, поз. 26). Темп средний и быстрый. Повторить 5-10 раз каждой рукой по 3 подхода.

3. И. п. - ноги на ширине плеч, руки согнуты, гиря в руках хватом снизу за дужку гири. Поднять гирю к груди (рис. 5, поз. 3) и выжать вверх двумя руками. Затем опустить на грудь и вернуться в и. п. Темп средний. Повторить 8—12 раз в 2—3 подхода.

4. И. п. - ноги на ширине плеч, поднять гирю к плечу. Выжать гирю вверх на прямую руку, при этом туловище назад в сторону не отклонять (рис. 5, поз. 4). Темп медленный и средний. Повторить 4-6 раз каждой рукой в 2-3 подхода.

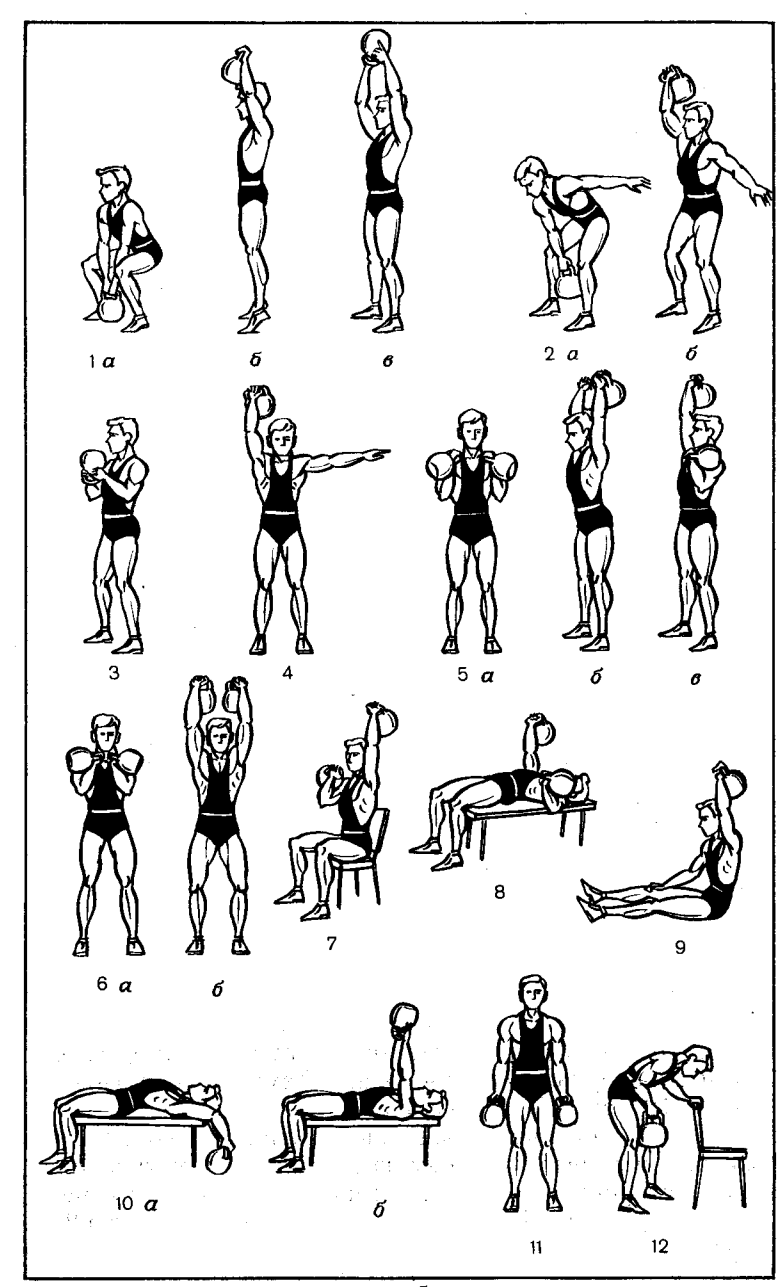

Рис. 5

5. И. п. — ноги на ширине плеч, колени согнуты, гири стоят между ногами (чуть впереди), захват дужки сверху. Оторвать гири от помоста, сделать замах между ногами назад и, резко выпрямляя ноги и спину, сделав небольшой подсед, поднять гири к плечам; ноги выпрямить (рис. 5, поз. 5 а). Силой рук выжать гири вверх одновременно (рис. 5, поз. 5 б) или попеременно (рис. 5, поз. 5 в). Туловище держать прямо. Темп средний. Повторить  $5-8$  раз в  $2-3$  подхода.

6. И. п. — то же, что в упр. 5. Перед выталкиванием ноги выпрямлены на ширине плеч, локти опущены и прижаты к туловищу, гири лежат на предплечьях, дужки гирь на груди, спина прямая (рис. 5, поз. 6 а). После небольшого подседа за счет резкого выпрямления ног и туловища вытолкнуть гири вверх. Сделав подсед и «подхватив» гири на прямые руки (рис. 5, поз. 6 б), выпрямить ноги, зафиксировав гири вверху. Опустить гири сначала к плечам. затем на пол. Темп средний. Повторить 5-8 раз в 3 подхода.

7. И. п. - сидя на стуле или на полу. Взять гири на гоудь, ноги поставить на ширину плеч. Выжимать гири попеременно правой и левой рукой (рис. 5, поз. 7). Повторить 5-7 раз каждой рукой.

Вариант - выжимать гири вверх одновременно. Темп средний. Число повторений 8-12 раз в 3 подхода.

8. И. п. - лежа на скамейке, ноги на полу, гири у плеч. Попеременно выжимать гири вверх (рис. 5, поз. 8). Повторить упражнение 5-7 раз каждой рукой.

Вариант - одновременное выжимание гирь вверх. Повторить 9-12 раз в 2-3 подхода. Темп средний. Если нет специальной скамейки, это упражнение можно выполнять лежа на полу.

9. И. п. - сидя на полу, гиря поднята вверх одной рукой. Свободной рукой упереться в колено или пол. Опустить гирю за голову, затем медленно выжимать ее из-за головы вверх, не опуская локтей (рис. 5, поз. 9). Туловище стараться удержать в прямом положении. Темп медленный и средний. Повторить 5-7 раз каждой рукой в 3 подхода.

10. И. п. - лежа на скамейке, ноги на полу. Гиря за головой на полу (рис. 5, поз. 10 а). Взять гирю за ручку обеими руками хватом снизу. Поднять гирю вверх прямыми руками (рис. 5, поз. 10 б) и опустить на бедра. Обратным движением отвести прямые руки назад с гирей за голову в и. п. Темп медленный. Повторить 6-10 раз в 3 подхода.

11. И. п. — ноги на ширине плеч, руки с гирями опущены вниз (рис. 5, поз. 11). Медленно согнуть руки, притягивая гири к груди телом вниз. Туловище стараться держать прямо. Темп медленный и средний. Повторить 8-10 раз в 3 подхода.

Это упражнение можно выполнять с одной гирей, сидя на стуле. Рука с гирей опущена вниз, свободная рука упирается в колено.

Медленно поднять гирю к плечу, сгибая руку. Туловише назад не отклонять.

12. И. п. - ноги на ширине плеч, туловище в наклоне, свободная рука опирается о стул, гиря в согнутой в локте руке, локти прижаты к туловищу (рис. 5, поз. 12). Разгибать руку в локтевом суставе, не разгибая туловища. Темп средний. Повторить 10-12 раз каждой рукой в 3 подхода.

13. И. п. - ноги на ширине плеч, туловище наклонено вперед, ноги согнуты. Не меняя положения туловища и ног,

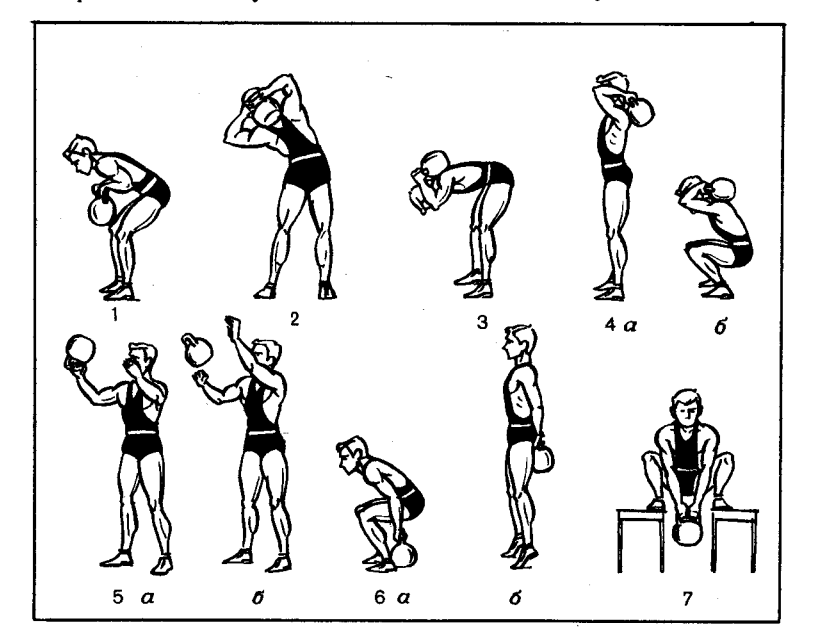

полтянуть гирю к животу (рис. 6, поз. 1). Темп средний. Повторить  $8-10$  раз в 3 подхода.

14. И. п. — ноги на ширине плеч, гиря в обеих руках за головой у затылка. Наклониться в одну сторону, выпрямиться (рис. 6, поз. 2). Ноги стараться держать прямыми, туловище должно двигаться в одной плоскости. Темп медленный. Повторить 6-8 раз в каждую сторону. слелав 3 подхода.

15. И. п. - то же, что и в упр. 14. Медленно наклониться вперед, не сгибая коленей (рис. 6, поз. 3) - выдох; выпрямиться в и. п. - вдох. Темп медленный. Повторить  $6-8$  раз в 3 подхода.

16. И. п. - ноги на ширине плеч, поднять гирю двумя руками и положить на спину (рис. 6, поз. 4 а). Присесть на всей ступне, слегка наклоняясь вперед, голову не опускать (рис. 6, поз. 4 б). Темп может быть быстрым, средним и медленным. Повторить 8-12 раз в 3 подхода.

17. И. п. - ноги шире плеч, туловище наклонено вперел. Взяться за ручку гири, стоящей несколько впереди. Поднять гирю от пола, качнуть ее назад между ногами, подбросить по дуге на высоту подбородка и резко толкнуть большим пальцем ручку от себя, разогнув пальцы (рис. 6, поз. 5 а). Ручка, сделав полный оборот, повернется опять к пальцам. Поймать гирю этой же рукой (рис. 6, поз. 5 б) или другой и быстро опустить вниз - назад между ногами. Быстро повторить это движение снова 8-10 раз в 3 подхода.

18. И. п. - ноги уже плеч, гиря у пяток. Присесть, взять гирю двумя руками (рис. 6, поз. 6 а). Выпрямляя ноги, встать, подняться на носки (рис. 6, поз. 6 б). Удержать гирю в таком положении 2-3 секунды и вернуться в и. п. Темп средний. Повторить 7-10 раз в 2-3 подхода.

19. И. п. - ноги на стульях, гиря на полу между стульями. Наклонившись и согнув ноги в коленях, взять гирю за ручку хватом сверху (рис. 6, поз. 7). Выпрямить ноги и спину, подтянуть гирю вверх до уровня груди. Темп медленный. Вернуться в и. п. Повторить 8-10 раз в 3 подхода.

# ПАМЯТКА ЗАНИМАЮЩЕМУСЯ

• Один раз в неделю можно доводить выполнение упражнений до своего предела как в рывке, так и в толчке, но только в тех случаях, когда вы чувствуете, что сможете это сделать. В остальные дни строго придерживайтесь дозировки.

• Один раз в месяц надо пробовать побить свой рекорд в рывке и толчке.

• Тренируясь в классических упражнениях, не забывайте о вспомогательных.

• На каждой тренировке уделяйте большое внимание дыханию. Следите за тем, чтобы выдох был обязательно полным. Не сбивайте ритм дыхания. Вдох делайте быстро. но не глубоко, в самом начале движения, выдох - при опускании гири.

# ПЕРЕХОДИМ К ПЛАНИРОВАНИЮ

Начнем с количества тренировок в неделю. Их обычно - 3-4 для начинающего. Этого вполне достаточно. Одна тренировка длится 90-100 минут, т. е. около двух часов, считая разминку и заминку (заключительную часть).

В разминку должны быть включены упражнения, разогревающие все суставы рук и ног и поясницу, а также бег и прыжки. На это отводится до 10 минут. Вторая часть разминки проводится уже с гирей (гирями). Выполняйте протяжки гири, приседания с гирей на плечах, выжимание гири из-за головы одной и двумя руками, перехват, подъем на грудь и т. п. Время на эту часть разминки увеличивается до 15 минут.

Затем переходите к выполнению плана тренировки. Будем считать, что вы уже изучили технику рывка и толчка гирь. Наладили дыхание. Остается только следить за ним. Допустим, один цикл (вдох - выдох) при фиксации и 2 цикла на груди в начале выполнения толчка и 3-4 цикла на груди в конце толчка. Увеличение количества циклов дыхания с наступлением утомления происходит самопроизвольно. В рывке, как правило, больше двух циклов дыхания в момент фиксации не делают.

Три тренировки в неделю у вас будут специальные и одна общая. На первом году рывки и толчки выполняйте на каждом занятии. В дальнейшем, особенно в подготовительный период, их надо делать раздельно.

Каждый атлет должен знать частоту своего пульса до разминки, после нее, до подхода к снаряду и сразу после

выполнения упражнения как в рывке, так и в толчке. Необходимо также проследить, сколько времени требуется для восстановления пульса. Это вам пригодится в дальнейшем.

Лопустим, вы подошли к выполнению упражнения на пульсе 100 ударов в минуту (уд/мин), а закончили на  $160 \text{ v}$ л/мин — время на восстановление до 100 уд/мин — 120 секунд. т. е. 2 минуты. Значит, в следующих тренировках вы можете себе задавать интенсивность (не изменяя веса гирь) в зависимости от времени восстановления и начнете упражнение, когда пульс будет 120 уд/мин. Это. конечно, сократит количество подъемов, но увеличит тренированность вашего организма, увеличит силовую выносливость. А это главное в нашем виде спорта - быть сильным долго!

Вся работа должна проходить на пульсе 160-180 уд/мин. Мастера умеют держать этот пульс в течение всей работы. Чем больше выполняется подъемов, тем дольше отдых между каждым подъемом, т. е. время, затраченное на выполнение 100 и 200 толчков, не будет увеличено вдвое. Разберем это на примере четырехкратного чемпиона СССР Федора Усенко. На III чемпионате СССР он толкнул гирю 161 раз за 15,34 мин, т. е. среднее время на один толчок - 5.8 сек., а уже год спустя на IV чемпионате толкнул гирю 236 раз за 33,16 мин, затратив в среднем 8,46 сек на один толчок.

Помните, что не следует торопиться. Держите нужный ритм, и вы сможете стать мастером этой железной игры.

Основная часть тренировки длится не больше часа. Сюда входят классические упражнения, т. е. рывки и толчки, и вспомогательные упражнения со штангой, гирями, гантелями, на тренажерах с блоками и т. п. Заканчивается тренировка легким бегом, после чего полезен горячий луш.

Специальная тренировка, как правило, начинается с толчка.

Есть много методов составления планов тренировки. Приведем наиболее распространенные:

1. Вес гирь не изменяется:

 $\frac{16 \text{ kr}}{2} + \frac{16}{5} + \frac{16}{5}$ , где > — предел, т. е. предельное количество толчков, которые вы можете выполнить с гирей в 16 кг.

В каждом последующем подходе:

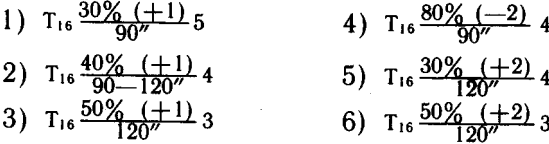

В числителе указано процентное отношение от предела в толчке плюс по одному подъему в каждом подходе, а их пять. В знаменателе проставляют время отдыха между подходами.

Начинающему атлету достаточно 4-5 подходов в толчке и 2-3 подхода в рывке. За один подход выполняется определенное количество подъемов.

В одном случае это увеличение количества подъемов в каждом подходе, в другом - уменьшение, в третьем одинаковое количество подъемов во всех подходах. Возможны и такие варианты: атлет в 3-4 подходах увеличивает количество повторений на 2-3 до предельного результата, а затем снижает в каждом последующем подходе на 3-4 подъема и доводит до исходного или до заданного количества подъемов.

Составление плана начинается с календаря соревнований. Планирование делается на год (в зависимости от сроков соревнования). Разбиваются периоды тренировки на подготовительный, основной и переходный.

Планируется количество подходов в толчке и рывке. также входит в план и ОФП - бег, велосипед, плавание, лыжи и т. п. (в километрах).

Нагрузка колеблется по месяцам, неделям и тренировкам как по объему, так и по интенсивности.

Напоминаем вам. Объем - это количество подходов. Интенсивность - количество подъемов в один подход, изменение веса гирь, изменение времени отдыха между подходами и иногда уменьшение времени на одно движение, т. е. увеличение количества толчков или рывков за одно и то же время.

Если вы сами себе тренер, то давайте составим простой план тренировки. Мы знаем, что в одну тренировку (в среднем) надо сделать 3-4 подхода на толчок и 2-3 подхода на рывок. При трехразовой тренировке в неделю это будет в толчке - 9-12 подходов, в рывке -6-9 подходов. Тренировки не должны быть средними; один раз в неделю - большая - 6-7 подходов, две средние по 3-4 подхода или одна средняя и одна малая - $2-3$  подхода на толчок и  $1-2$  на рывок.

В месячном тренировочном цикле - недели также бывают малые, средние и большие:

- малая неделя: толчок - 9 подходов, рывок - 5 подходов:

- средняя неделя: толчок - 12 подходов, рывок -9 полхолов:

- большая неделя: толчок - 16-18 подходов, рывок -  $10-12$  подходов.

В зависимости от периодов подготовки в месячном цикле может быть:

2 недели - больших;

2 недели — средних

или одна большая, две средних и одна малая. Если вам предстоит соревнование, например в мае, то обычно этот месяц планируют так:

1-я неделя — средняя;

2-я неделя — большая:

3-я неделя — средняя;

4-я неделя — малая.

Перед соревнованием дают организму отдых для восстановления сил, чтобы появилось желание «выйти на предельный результат».

В годовом цикле месяцы тренировок также чередуются на большие, средние и малые по объему и интенсивности. В большом месячном цикле толчковых подходов бывает до 50 и более, рывковых - до 25 и более. Среднемесячная нагрузка в толчке - до 40 подходов, в рывке - до 20.

В малой месячной нагрузке в толчке до 30 и в рывке до 15 подходов. Это мы рассмотрели нагрузку по объему, а нам еще нужно спланировать ее и по интенсивности. Как мы уже знаем, интенсивность в гирях - это:

- процентное отношение количества подъемов гирь в одном подходе:

- время отдыха между подходами;

- изменение веса гирь.

Интенсивность планируется таким образом, чтобы в течение года она непрерывно росла, но по месяцам, неделям и тренировкам колебалась как в большую, так и в меньшую стороны. И ни в коем случае не зависит от объема запланированной нагрузки. Интенсивность может быть большой и при большом объеме, и при среднем, и при малом, так же как средняя и малая интенсивность может быть при любых объемах.

Все зависит от поставленной перед собой цели. Общая нагрузка за тренировку должна всегда колебаться. Так. чтобы вы однажды ушли из зала «еле волоча ноги», в другой раз - наоборот, еще хочется позаниматься, а нельзя — запрещает план.

Не стремитесь к постоянному увеличению нагрузки сегодня больше, завтра еще больше, затем еще больше это приводит к перетренировке.

Нагрузка должна колебаться, как «морская волна»: то вверх, то вниз («девятый вал» - штиль). Поставьте перед собой цель — сейчас я толкаю 15 раз. постараюсь толкнуть 20 раз. Это уже план. Очень удобно разбить этот план и выполнять его за три или два подхода. Да еще увеличить интенсивность путем уменьшения времени на отлых. Итак!

 $T_{16} \frac{10+6+4}{45}$  или  $T_{16} \frac{12+8}{60}$ 

Вы уже поняли, что в первом подходе надо сделать 10 толчков, через 45 секунд  $-6$  и еще через 45 секунд  $-$ 4 толчка. Во втором случае 12 толчков - 60 секунд отдых и еще 8 толчков.

Вот вы уже толкаете гири 20 раз, еще пока не сразу, а с небольшим отдыхом. Эти серии можно варьировать, делать в них по 2-3 подхода с отдыхом 4-5 минут. Например:

$$
T_{16} \frac{9+6+5}{45''} \text{ MJM} \ T_{16} \frac{10+10}{60''}
$$

Отдых можно сократить до 30 секунд.

И вот наступает такой день, когда вы с одного подхода толкаете гирю 20 раз. Ставите цель - 25 раз и уже свой план повышаете:

$$
T_{16} \frac{12+7+6}{45''}
$$
 **WH**  $T_{16} \frac{15+10}{60''}$ 

a shekara wa shekara 1999, wakazi wa shekara 1999, nji da Время между подходами постепенно сокращайте.

В рывке делаете точно так же. Достигнув 25 толчков с гирями весом 16 кг, переходите на более тяжелые гири -24 Kr. Hersey J. J. Harry L. Company at the most proposed and server

# ПОДГОТОВКА К СОРЕВНОВАНИЯМ

Гиревой спорт имеет свою специфику, связанную с довольно длительной работой как по мощности, так и по времени. Атлет готовит себя к соревнованиям довольно длительный период. Все его действия направлены на то, чтобы поднять вес как можно больше в сумме двух классических упражнений. Во время состязаний атлет повторяет привычные действия, отработанные на тренировках.

За месяц-полтора он начинает уделять большое внимание специальной подготовке к ответственным состязаниям, более тщательно следит за своим весом, ежедневно (натощак) взвешивается и, регулируя питание, подгоняет вес тела к норме.

В это время снижается тренировочная нагрузка в общеразвивающих упражнениях. За 20-30 дней до соревнований почти полностью исключаются упражнения из других видов спорта, кроме кроссов. Тренировка становится узко направленной. Включаются суперсерии и «проходки» до предела как в рывке, так и в толчке, т. е. уменьшается общий объем работы и возрастает интенсивность тренировки. В основном за счет сокращения числа вспомогательных упражнений. Количество всех подъемов от занятия к занятию уменьшается, но сохраняется интенсивность в классических упражнениях, т. е. работа на околопредельных нагрузках («проходка» в рывке и толчке, работа на суперсериях).

Необходимо помнить, что частое применение максимальных отягощений сопровождается чрезмерной нагрузкой на центральную нервную систему. Наслоение утомления от предыдущих занятий вызывает перенапряжение организма и разрушает технику.

На заключительном этапе подготовки к соревнованиям атлету необходимо узнать свои высшие тренировочные результаты в классических упражнениях. С этой целью надо делать прикидки, причем последнюю за столько дней до начала соревнований, чтобы организм успел восстановиться. Из практики известно, что для восстановления сил, затраченных на максимальный подъем гирь в толчке, требуется больше дней отдыха, чем это необходимо для восстановления после «проходки» в рывке. Поэтому атлет последний раз делает прикидку в толчке за 6-8 дней до соревнований, а в рывке за 3-4 дня.

На последних  $2-3$  занятиях несколько уменьшается

количество подходов в классических упражнениях. Продолжительность отдыха накануне соревнований зависит от способностей организма к восстановлению затраченных сил, а также от возраста спортсмена. Чем быстрее проходят восстановительные процессы, тем короче может быть отдых между последним тренировочным занятием и днем выступления. Обычно это бывает 1-2 дня.

Большое значение для накапливания нервной энергии и успешного выступления на соревнованиях имеет не только правильная регулировка тренировочной нагрузки, но и строгий режим повседневной жизни.

На заключительном этапе подготовки к соревнованиям рекомендуется лучше питаться и больше часов спать.

Накануне выступления полезно совершить вечернюю прогулку и лечь спать в обычное время, не нарушая режима.

Если атлет снижал вес для перехода в более легкую весовую категорию, то на взвешивание нужно прийти несколько раньше, чтобы взвеситься в числе первых и успеть поесть. Пища лучше усвоится, если поесть за 2 часа до выступления. В рацион обычно входит мясной бульон, отварное мясо, фруктовые соки и обязательно немного соли с минеральной водой.

После взвешивания и приема пищи лучше найти тихое место и спокойно посидеть с друзьями за беседой. Некоторые атлеты перед соревнованием испытывают так называемую «стартовую лихорадку» или «стартовую апатию». Это, как правило, бывает от недостаточного воспитания в себе выдержки и самообладания. При стартовой лихорадке атлет сильно перевозбужден, его лихорадит, дрожат пальцы рук и нижняя челюсть, в движениях наблюдается суетливость. Стартовая апатия характеризуется полным безразличием к состязаниям и нежеланием подходить к гирям.

Для улучшения состояния необходимо правильно провести специальную разминку. В одном случае спокойно. в другом - мощно и энергично. Общая разминка удлиняется. В первом случае это снижает возбудимость центральной нервной системы, во втором - повышает ее.

Хорошая подготовка к соревнованиям обеспечивает атлету состояние боевой готовности. Она выражается в том, что атлет чувствует прилив сил, желание выступить отлично, в мышцах чувствуется тепло, атлет «рвется в бой».

Перел выхолом на помост необходимо размяться. Сначала проводится общая разминка, та, которую атлет привык делать на тренировке. Затем делается специальная разминка с гирями в том упражнении, в котором предстоит атлету выступать. Злесь очень важно подгадать время разминки. Хорошо, если атлет знает, сколько времени ему осталось до выхода. Точно угадать всегда трудно, но примерно плюс-минус 5 минут — можно. Очень удачная разминка бывает тогда, когда атлет, сделав последний разминочный подход, отдыхает 3-4 минуты, после чего ему предстоит выйти на помост.

Как же провести специальную разминку? Сразу после общей разминки атлет подходит к гирям (вес гирь тот, с которым ему предстоит выступать). По правилам соревнований первым движением идет толчок двух гирь.

1-е упражнение специальной разминки: подъем гирь на грудь 3-4 раза подряд, 4-5 толчков с груди;

2-е упражнение: подъем гирь на грудь и 6-8 толчков с груди, это должно составлять  $25-35\%$  от своего максимального результата.

После этих двух упражнений у атлета «открывается» дыхание (между первым и вторым упражнением проходит обычно 3-4 минуты, столько, сколько на тренировке).

Разминка окончена, атлет готов выйти на помост. Если по какой-то причине атлета вовремя (т. е. через 3-4 минуты) не вызвали, приходится делать 3-е упражнение. Если до вызова времени осталось мало, то атлет просто берет гири на грудь 2-3 раза и столько же толкает с груди. Это нужно сделать, чтобы не «остыть».

Если до вызова есть еще время, можно повторить 2-е упражнение.

Выходить на помост надо не спеша. Подойти к гирям, успокоить дыхание, расслабить мышцы, сделать небольшой влох и приступить к выполнению упражнения. До выхода необходимо тщательно натереть ладони магнезией.

Выполнив толчок, следует хорошенько отдохнуть. Умыться, промыть руки с мылом, если необходимо - смазать мозоли кремом. Обычно на соревнованиях между толчком и рывком проходит около часа времени. Есть и пить в это время не рекомендуется. Можно минут за 5 до начала разминки съесть шоколадку и прополоскать рот BONOW, FREED, CONTROL ARMANDED OF ROBERT TO BE THE

Перед рывком можно принять одну таблетку глюкозы. Сначала делается общая, затем специальная разминка.

1-е упражнение: вырвать несколько раз гирю, меняя руки, обращая внимание на правильный перехват.

2-е упражнение (надо также подгадать к выходу на помост): вырвать гирю 10-15 раз каждой рукой Это должно составлять 25-35% от максимума. На этом разминка заканчивается.

Руки после отдыха (толчка) необходимо тщательно подготовить: забинтовать запястья, натереть магнезией (смыв крем).

Соревнования гиревиков резко отличаются от соревнований штангистов. Гиревик должен проявить не только силу, но в основном силовую выносливость. Надо уметь бороться за каждый последующий рывок или толчок. Заставлять себя выполнять еще раз, еще раз, потом еще и еще. «Кажется, что все, уже нет сил, в глазах темнеет. Но оказывается, есть еще возможности. Вот открылось «второе дыхание», работать стало легче, а счет все растет. Уже почти машинально выполняется движение. Предел возможностей наступает сразу. Гиря не пошла вверх. Всё. Вот теперь всё», - рассказывает чемпион СССР Федор Усенко.

Работать на «втором дыхании» вам помогут тренировки с суперсериями. Это они заставляют из последних сил поднимать гири. Вы приучили свой организм работать в экстремальных условиях. Вы сильны. Очень сильны! Надо себя в этом убеждать.

После соревнований необходимо принять горячий душ. Опять же бережно отнестись к своим рукам. Они получили колоссальную нагрузку. Придя домой, надо хорошенько пропарить руки, смазать жирным кремом, сделать массаж кистей.

При занятиях с гирями очень большую нагрузку испытывают кисти. Для того чтобы на тыльной стороне кистей не образовались роговые наросты (мозоли), которые при срыве долго не заживают, необходимо ухаживать за руками. После каждой тренировки, на ночь, надо пропарить руки, потереть мозоли пемзой и смазать жирным кремом. Очень хороший эффект дает следующий состав: глицерин медицинский (3 части) и нашатырный спирт (1 часть). Смесь хорошенько взболтать и смазывать руки после душа.

Во время тренировок необходимо пользоваться магне-**3MCH**eed, , where the component of experimental and of property of  $\mathbb{R}$  or of the project and the first state of the state of the conflict was concerned by the extended

# ИЗ ПРАВИЛ СОРЕВНОВАНИЙ

Соревнования по гиревому спорту делятся на:

а) личные.

б) командные,

в) лично-командные.

В личных соревнованиях засчитывается только личный результат участника, и в соответствии с этим определяется его место в соревнованиях.

В командных соревнованиях засчитывается результат команды в целом, и в соответствии с этим определяется ее место.

В лично-командных соревнованиях результаты каждого участника и команды в целом засчитываются отдельно.

Соревнуются спортсмены с гирями весом 24 и 32 кг (юноши — с гирями весом 16 кг) по программе двоеборья:

— толчок двух гирь двумя руками одновременно;

- рывок гири одной и другой рукой (без перерыва для отдыха).

Соревнования в каждой весовой категории проводятся в течение одного дня - сначала толчок, затем рывок.

К соревнованиям допускаются спортсмены мужского пола не моложе 15 лет, имеющие разрешение врача на участие в данных соревнованиях.

Участники соревнований выступают в следующих весовых категориях:

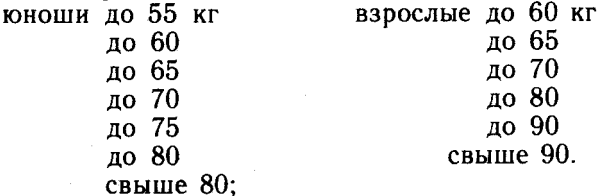

Каждый участник имеет право выступать в данных соревнованиях только в одной весовой категории.

За 15 мин до начала соревнований участники проходят взвешивание в течение 1 часа. Каждый участник взвешивается один раз. К повторному взвешиванию допускается участник, чей собственный вес не соответствует весовой категории, в которой он был заявлен на данные соревнования. Результаты взвешивания заносятся в протокол соревнований.

Выполнение каждого упражнения считается правильным и законченным, когда гиря (гири) поднята вверх на выпрямленную руку (руки) и зафиксирована в неподвижном положении.

Правильно выполненное упражнение сопровождается счетом судьи-фиксатора. Участник опускает гири в исходное положение только после объявления счета судьей.

Рывок выполняется в один прием. Непрерывным движением гиря поднимается вверх до полного выпрямления руки и фиксируется в этом положении до счета судьи. При окончании рывка гири одной рукой спортсмен на махе внизу перехватывает гирю в другую руку (при этом допускается один промежуточный мах без остановки руки) и продолжает рывок другой рукой.

При выполнении рывка не разрешается:

— делать замах более одного раза;

- касаться гирей помоста, плеча (груди);

- касаться свободной рукой помоста, гири и любой части тела, за исключением головы;

- опускать гирю до счета судьи;

- поднимать гирю не на прямую руку (дожимать);

- оставлять руку выпрямленной после счета судьи (отдыхать).

При этих нарушениях упражнение считается невыполненным и счет не увеличивается.

Упражнение прекращается командой судьи «Стоп! Опустить!» в случаях, когда допущены:

- опускание гири на грудь (плечо);

- остановка движения при перекладывании гири в другую руку;

— более двух замахов;

- постановка или падение гири на помост;

- три любые ошибки.

Толчок выполняется в два приема:

1. Подъем гири на грудь и фиксация стартового положения. Способ подъема произвольный. В стартовом положении ноги выпрямлены, плечи и предплечья касаются туловища.

2. Толчок гирь от груди по сигналу судьи (хлопок или команда: «Можно!»). Сигнал подается только один раз в начале упражнения после того, как участник займет правильное стартовое положение.

Гири одним непрерывным движением выталкиваются вверх над головой и удерживаются до счета судьи, после

чего участник опускает гири в стартовое положение. При толчке гирь с груди не разрешается:

 $-$  толкать из неправильного стартового положения:

- дожимать (толкать не на прямые руки):

- толкать попеременно: **Contractor** 

- поднимать локти в начале движения, делая перекат, толкать с плеча;

- опускать гири до счета судьи;

— опускать гири на плечи (задевать за плечи).

При этих нарушениях упражнение считается невыполненным.

При опускании гирь на плечи или на грудь, а также при трех любых ошибках судья прекращает дальнейшее выполнение упражнения, подав команду «Стоп!» или «Опустить!».

Хотелось бы пожелать всем любителям «железной игры» успехов в избранном виде спорта. Вы не прогадали, начав заниматься гиревым спортом. Вы, несомненно, станете крепким, мужественным, волевым и очень выносливым человеком, готовым преодолеть большие трудности. Гири развивают физически и морально. Атлет вырабатывает волю. Много приходится «терпеть», пока покажешь хороший результат, и возгласы «терпи» придают еще силы, еще несколько подъемов, «терпи» еще, еще, еще - мололен!

state of the property of the state of the

 $\label{eq:2.1} \frac{1}{\sqrt{2}}\sum_{\substack{m\in\mathbb{Z}^d\\ \left(\frac{m}{2}\right)^m\leq\left(\frac{m}{2}\right)^m}}\left(\frac{1}{2}\sum_{\substack{m\in\mathbb{Z}^d\\ \left(\frac{m}{2}\right)^m\leq\left(\frac{m}{2}\right)^m}}\left(\frac{1}{2}\sum_{\substack{m\in\mathbb{Z}^d\\ \left(\frac{m}{2}\right)^m\leq\left(\frac{m}{2}\right)^m}}\left(\frac{1}{2}\sum_{\substack{m\in\mathbb{Z}^d\\ \left(\frac{m}{2}\right)^m\leq\left$ 

### **ПРИЛОЖЕНИЯ**

#### Разрядные нормы в гиревом спорте на 1989-1992 гг.

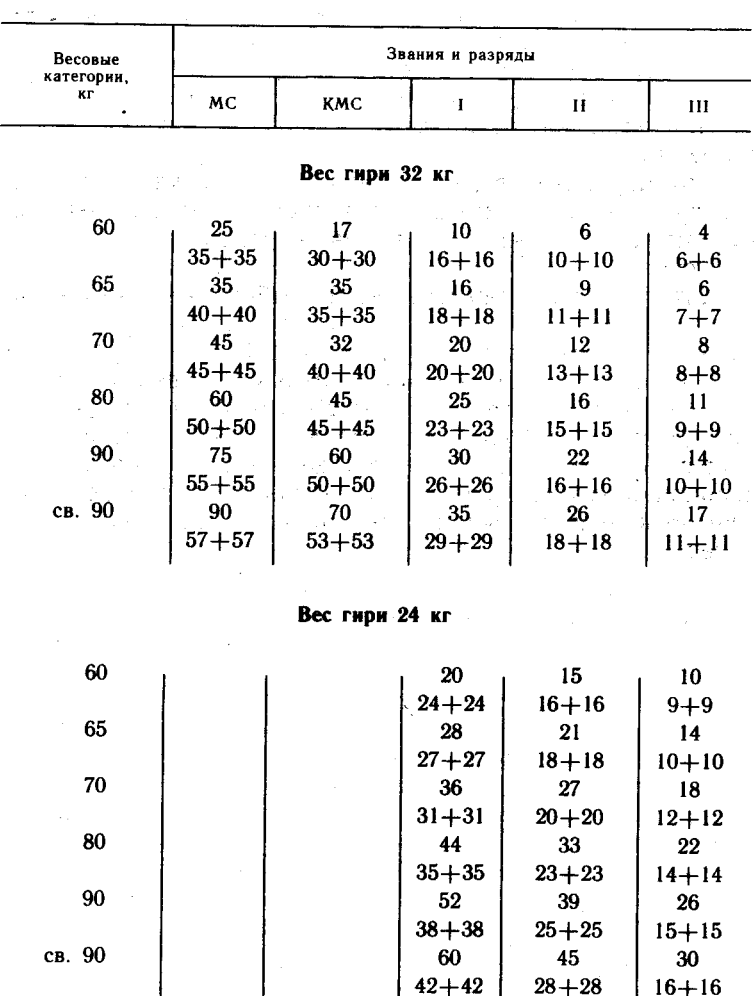

Примечание. Выполнение нормы МС может засчитываться и по сумме подъемов в толчке и рывке, если в каждом упражнении показаны результаты не ниже нормы КМС.

Юноши до 18 лет. гиря 16 кг

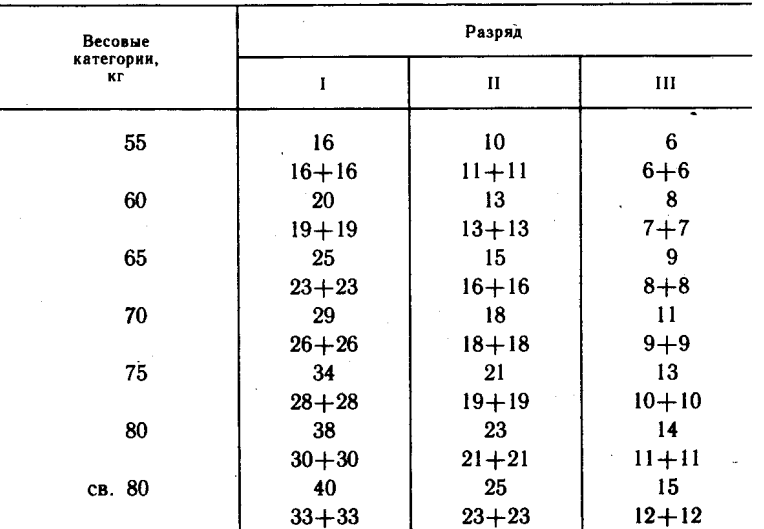

## Условия выполнения разрядных норм

1. Звание «Мастер спорта» (МС) присваивается на соревнованиях, проводимых Госкомспортом СССР, и на чемпионатах и кубках союзных республик, Москвы и Ленинграда, ВДФСО профсоюзов и ведомств.

2. Разрядные нормы кандидата в мастера спорта (КМС) могут быть выполнены на соревнованиях не ниже городского масштаба.

3. Разрядные нормы КМС, I, II, III и юношеские разряды присваиваются при условии выполнения норм в каждом упражнении.

4. Первым упражнением выполняется толчок, вторым рывок.

5. Рывок выполняется поочередно каждой рукой без отдыха.

Таблица оценки результатов в толчке гири (24 кг) двумя руками

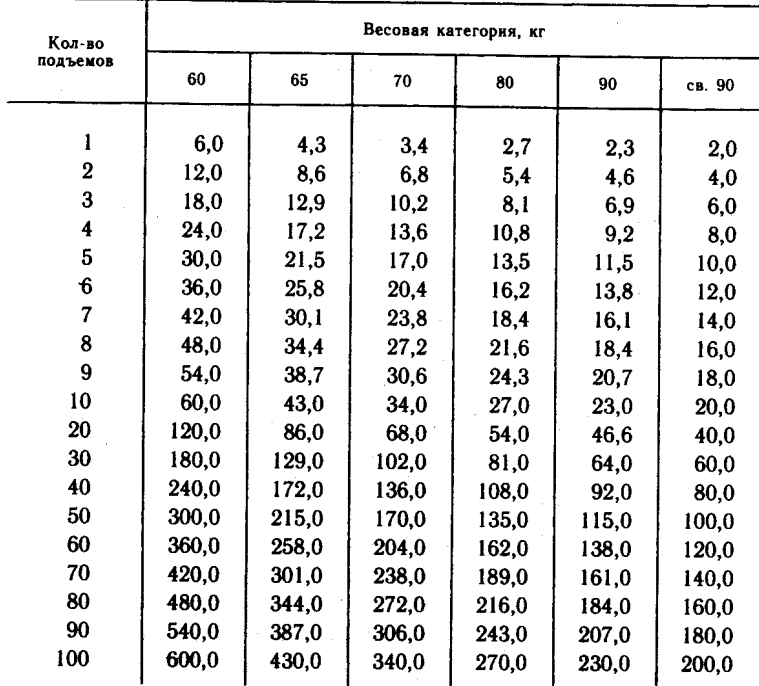

# Таблица оценки результатов в рывке гири (24 кг) по сумме двух рук

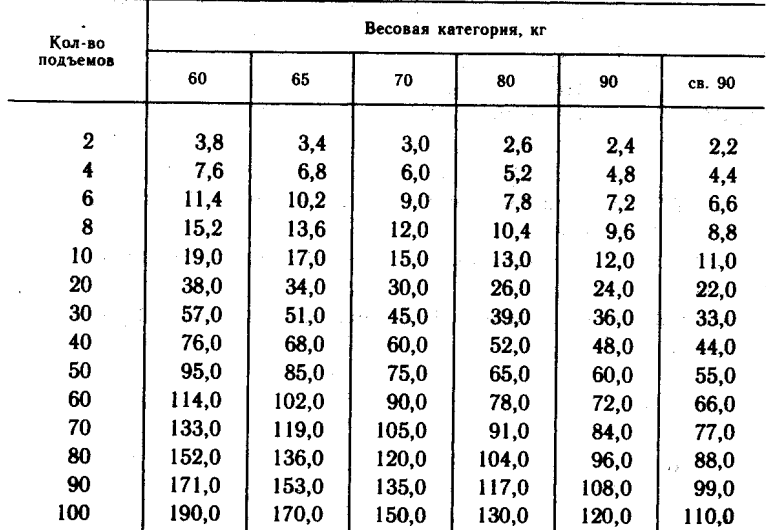

44

#### Таблица оценки результатов в толчке гири (32) двумя руками

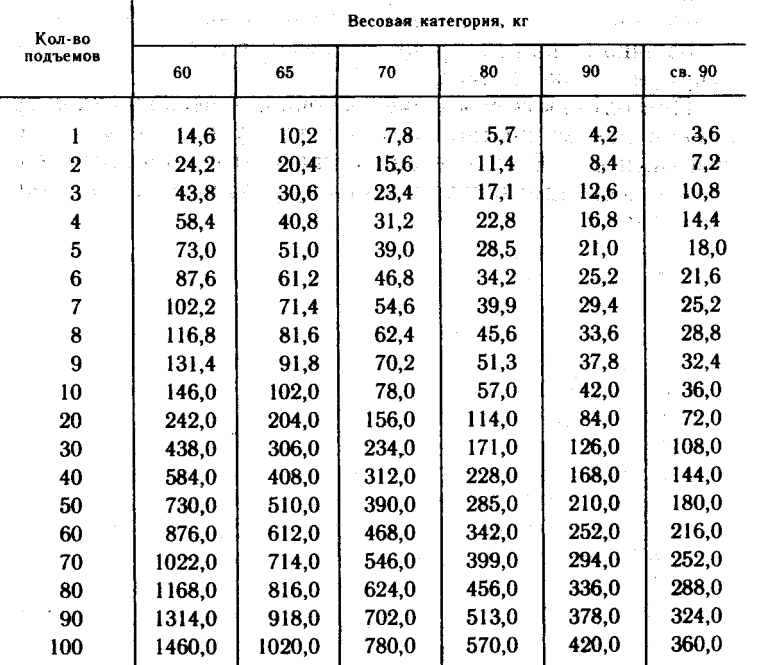

### Таблица оценки результатов в рывке гири (32 кг) по сумме двух рук

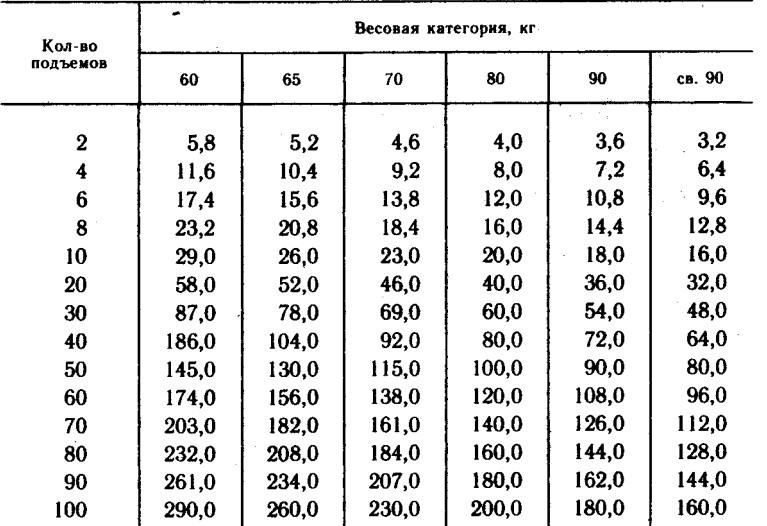

В каждой весовой категории победитель определяется по наибольшей сумме набранных очков. За каждое правильное выполнение приема участнику начисляется в рывке 0,5 очка за каждую руку (в сумме двух рук - по слабой руке), в толчке 1 очко.

При одинаковом количестве очков у нескольких спортсменов преимущество получает тот, у кого меньше собственный вес. В случае равенства и этого показателя победитель определяется по лучшему результату, показанному в толчке.

 $\sim$   $\mu$ 

 $\mathcal{C}^{(n+1)/2}$ 

 $\bar{T}$ 

 $\mathcal{A}=\frac{1}{2}$  , where  $\mathcal{A}=\frac{1}{2}$  ,  $\mathcal{A}=\frac{1}{2}$  ,  $\mathcal{A}=\frac{1}{2}$ 

**Controller** 

**Allen** 

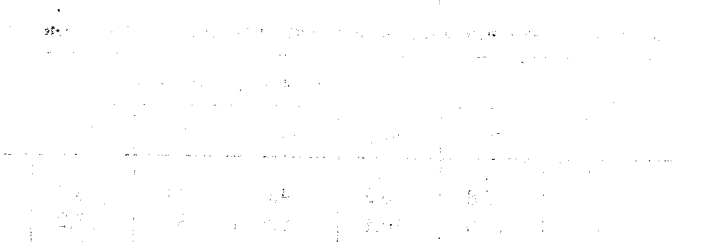

in A 2012/10

 $\sim 10^{11}$  km s  $^{-1}$ 

 $\sim 10^{11}$  MeV  $\sim 10^{11}$ 

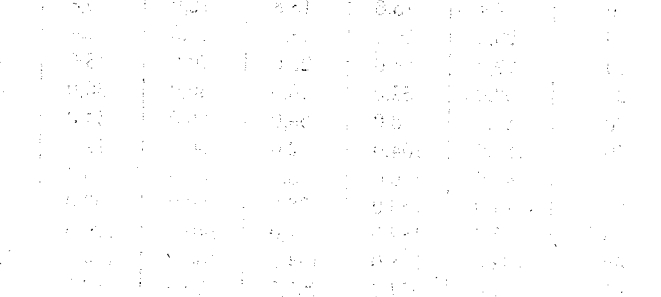

 $\pi_1^2\cdot\pi_2^2\rightarrow -\pi_2^2\pi^2$ 

46

 $\widetilde{\mathcal{R}}^n$ 

#### Научно-популярное издание

### Серия «Ритмы атлетизма»

### ЗАЙЦЕВ Юрий Михайлович, ИВАНОВ Юрий Иванович, ПЕТРОВ Владимир Константинович

#### ЗАНИМАЙТЕСЬ ГИРЕВЫМ СПОРТОМ

Зав. редакцией А. А. Красновский Редактор Н. С. Новожилова Художник О. К. Вуколов Художественный редактор П. П. Рогачев Технический редактор М. В. Плешакова Корректор Ж. А. Кузьмина

Сдано в набор 07.08.89. Подписано к печати 11.11.91. Формат 84×1081/32. Бумага офсетная № 2. Гарнитура «Литературная». Печать офсетная. Усл. печ. л. 2,52. Усл. кр.-отт. 2,94.<br>Уч.-изд. л. 2,41. Тираж 57 000 экз. Изд. № 857. Заказ 133. Цена 2 р. 40 к.

Издательство «Советский спорт» Госспорта СССР. 103064, Москва, ул. Казакова, 18.

Ордена Ленина типография «Красный пролетарий», 103473, Москва, И-473, Краснопролетарская, 16.